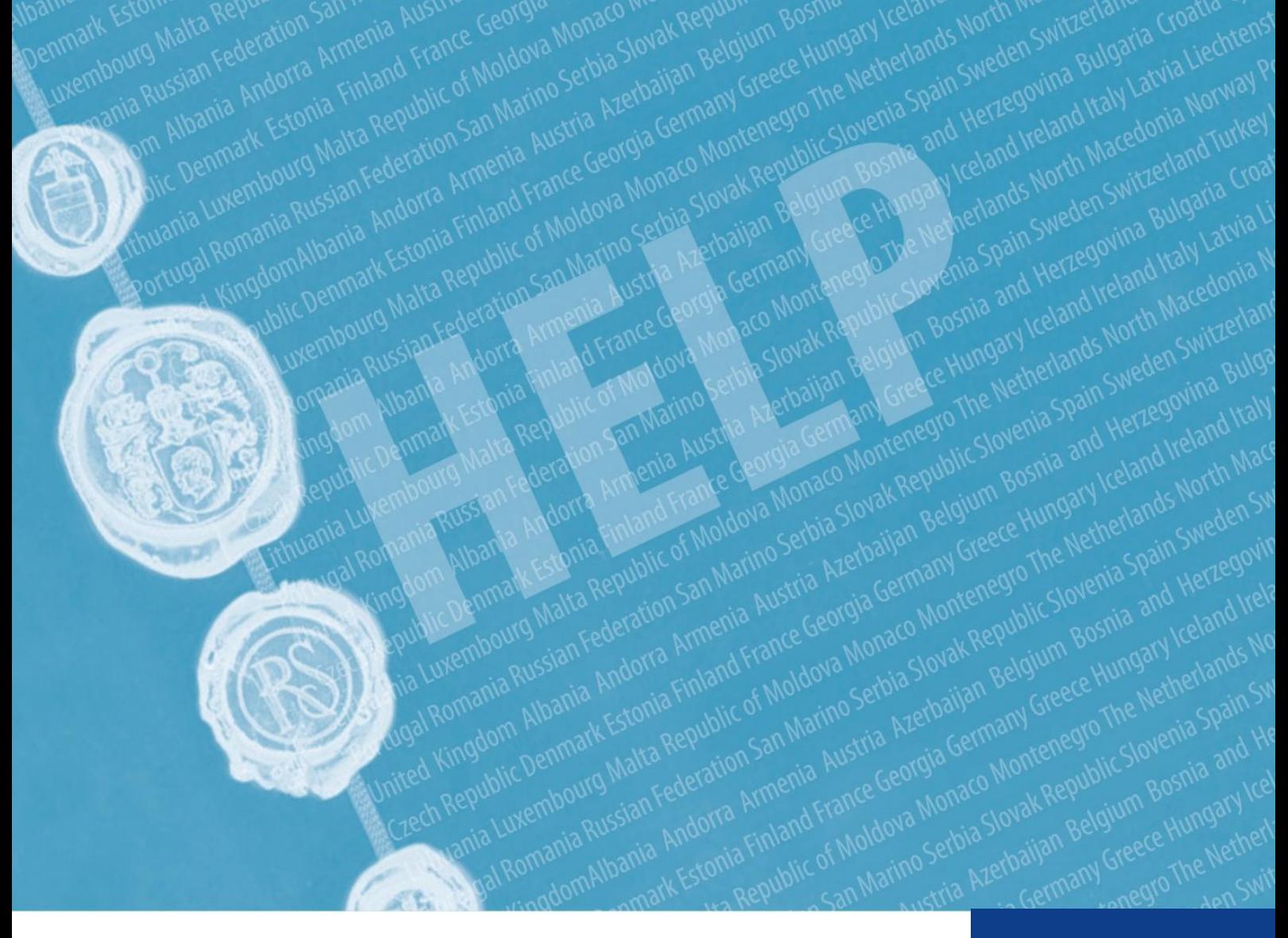

# **METODOLOGIA HELP FORMAZIONE SUI DIRITTI UMANI** PER I PROFESSIONISTI DEL DIRITTO

Consiglio d'Europa Programma europeo per la formazione dei professionisti del diritto sui diritti umani (HELP)

2021

Co-funded by the European Union

**COUNCIL OF EUROPE** 

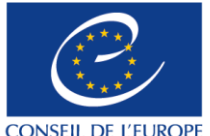

Co-funded and implemented by the Council of Europe

**FUROPEAN UNION** 

# **METODOLOGIA HELP FORMAZIONE SUI DIRITTI UMANI PER I PROFESSIONISTI DEL DIRITTO**

Programma europeo per la formazione dei professionisti del diritto sui diritti umani (HELP)

2021

Consiglio d'Europa

Il manuale sulla metodologia HELP è stato sviluppato dal programma HELP del Consiglio d'Europa e aggiornato nel 2021 con il sostegno finanziario del programma Giustizia dell'Unione europea (2014-2020) e del Consiglio d'Europa attraverso il Progetto UE-CdE «HELP nell'UE II». Le opinioni qui espresse non rappresentano in alcun modo il parere ufficiale di entrambe le parti.

La riproduzione di estratti (fino a 500 parole) è autorizzata, salvo che per scopi commerciali, a condizione che l'integrità del testo sia preservata, l'estratto non sia utilizzato fuori contesto, non fornisca informazioni incomplete o non induca altrimenti il lettore in errore sulla natura, la portata o il contenuto del testo. Il testo di partenza deve sempre essere riconosciuto come segue: «© Consiglio d'Europa, anno di pubblicazione». Tutte le altre richieste riguardanti la riproduzione/traduzione totale o parziale del documento devono essere indirizzate alla Direzione della Comunicazione, Consiglio d'Europa (F-67075 Strasburgo Cedex o all'indirizzo publishing@coe.int).

Tutta l'altra corrispondenza riguardante la presente pubblicazione deve essere indirizzata alla Divisione per l'attuazione nazionale dei diritti dell'uomo, Dipartimento per la politica dei diritti dell'uomo e la cooperazione, Direzione dei diritti dell'uomo, Direzione generale dei diritti dell'uomo e Stato di diritto (help@coe.int).

Impaginazione e ideazione della copertina: Segretariato HELP

Council of Europe Publishing F-67075 Strasburgo Cedex

© Consiglio d'Europa, marzo 2021

# **INTRODUZIONE**

### SVILUPPO DEL MODELLO DI CORSO

Selezione dell'argomento Selezione e ruolo degli autori del corso Elaborazione del modello di corso Contenuto e formato del modello di corso

## 2 CORSI CON TUTORAGGIO

#### **I TUTOR NAZIONALI HELP**

- a) Diventare un tutor nazionale HELP
- b) Selezione di tutor nazionali HELP

#### **FASE 1 VERSIONE NAZIONALE DEL CORSO**

- a) Traduzione nelle lingue nazionali
- b) Adattamento al sistema giuridico e al contesto nazionale

#### **FASE 2 REALIZZAZIONE DEL CORSO**

a) Avviare il corso

Preparazione e organizzazione Selezione dei partecipanti Evento di lancio

b) Erogazione della formazione

## **FASE 3 VALUTAZIONE E CERTIFICAZIONE**

- a) Valutazione e relazioni
- b) Certificazione e seguito

## **CORSI DI AUTOAPPRENDIMENTO**

## **CONCLUSIONI**

## **APPENDICE**

Tabella - Come funziona HELP Corsi online HELP - concetti di base

# **INTRODUZIONE**

Il Programma europeo per la formazione dei professionisti del diritto sui diritti umani (HELP) è la principale piattaforma educativa del Consiglio d'Europa (CdE) per i professionisti del diritto. Il suo obiettivo principale è quello di migliorare la capacità di giudici, avvocati e procuratori attuali e futuri in tutti i 47 Stati membri del Consiglio d'Europa e oltre di applicare le norme europee in materia di diritti umani nel loro lavoro quotidiano. Questo viene fatto attraverso i corsi online HELP, che coprono una vasta gamma di argomenti sui diritti umani.

I professionisti del diritto, che sono in prima linea nella protezione dei diritti umani, devono conoscere le norme europee sui diritti umani per poterle applicare efficacemente. Pertanto, meritano una formazione di alta qualità, che il programma HELP del Consiglio d'Europa fornisce. I corsi HELP permettono ai professionisti del diritto di proteggere meglio i diritti umani a livello nazionale e di tenersi aggiornati sulle norme europee in continua evoluzione e sulla giurisprudenza dei tribunali europei. I corsi online di HELP possono essere adattati alle diverse esigenze di paesi, istituzioni e professionisti. Dal 2015, altri professionisti sono sempre più interessati ad accedere ai corsi HELP, come il personale giudiziario, gli agenti penitenziari o i funzionari addetti alla sorveglianza di individui in libertà vigilata, gli operatori sanitari, i difensori civici o le organizzazioni non governative per i diritti umani. Anche gli studenti universitari (soprattutto gli studenti di legge) costituiscono un pubblico destinatario naturale per i corsi online di HELP.

I corsi online di HELP sono liberamente accessibili, interattivi, visivi e pratici e coprono vari argomenti legati ai diritti umani. Oltre alla Convenzione europea dei diritti dell'uomo (CEDU) e alla giurisprudenza della Corte europea dei diritti dell'uomo (CEDU), HELP copre altri strumenti come la Carta sociale europea o le convenzioni del Consiglio d'Europa in settori chiave come la protezione dei dati, la violenza contro le donne, ecc. I corsi HELP coprono anche la prospettiva dell'Unione europea (UE) ove applicabile, includendo la Carta dei diritti fondamentali dell'UE nonché il diritto e la giurisprudenza pertinenti della Corte di giustizia dell'UE (CGUE). I corsi HELP sono spesso integrati come componente di formazione in vari progetti di cooperazione del Consiglio d'Europa.

In una frase: HELP sviluppa e realizza corsi online sui diritti umani per i professionisti del diritto (e della giustizia).

# **MANDATO DI HELP**

Il mandato del programma HELP del Consiglio d'Europa deriva dalla Raccomandazione (2004)4<sup>1</sup>

<sup>&</sup>lt;sup>1</sup> La raccomandazione (2004)4 può essere consultata al seguente indirizzo: https://search.coe.int/cm/Pages/result\_details.aspx?ObjectID=09000016805dd13a

del Comitato dei Ministri del Consiglio d'Europa sulla Convenzione europea dei diritti dell'uomo nell'istruzione universitaria e nella formazione professionale. Pertanto, sia la formazione iniziale e continua di giudici, procuratori e avvocati, sia la formazione universitaria per gli studenti, relative alla Convenzione europea dei diritti dell'uomo, fanno parte del mandato di HELP.

Il ruolo di HELP è stato rafforzato con la Dichiarazione di Interlaken del 2010 e la Dichiarazione di Brighton del 2012, adottate durante le rispettive Conferenze di alto livello sul futuro della Corte europea dei diritti dell'uomo, nonché con la Dichiarazione di Bruxelles del 2015 a seguito della Conferenza di alto livello sull'attuazione della Convenzione europea dei diritti dell'uomo, la nostra responsabilità condivisa (High-Level Conference on the «Implementation of the European Convention on Human Rights, our shared responsibility»).

Nell'ottobre 2019, il Comitato dei Ministri del Consiglio d'Europa ha adottato la nuova Raccomandazione (2019)5<sup>2</sup> sul sistema della Convenzione europea dei diritti dell'uomo nell'istruzione universitaria e nella formazione professionale. Questa raccomandazione ha sostanziato il mandato di HELP e ha riconosciuto il contributo di HELP nella sensibilizzazione sulla Convenzione. La raccomandazione ha incoraggiato gli Stati membri a utilizzare i corsi HELP e la metodologia HELP.

# **PILASTRI DI HELP**

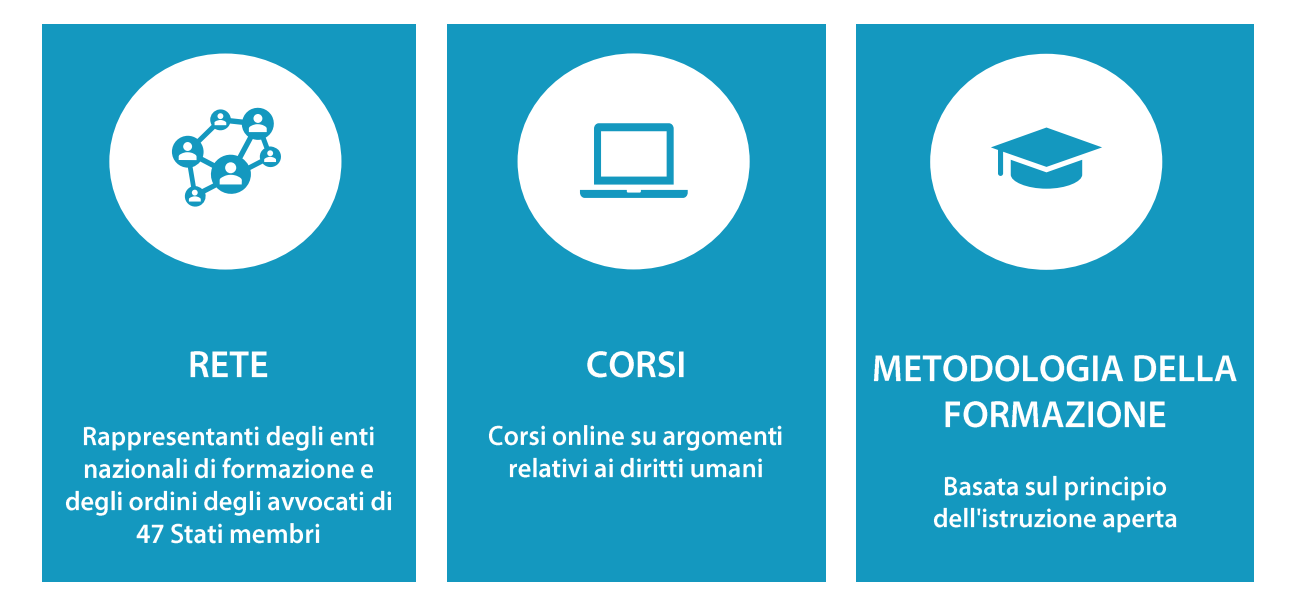

HELP presenta tre componenti, come di seguito illustrato:

❑ La rete HELP<sup>3</sup>, che è l'unica rete europea di enti nazionali di formazione per giudici, procuratori e ordini degli avvocati nei 47 Stati membri del CdE (e oltre).

I rappresentanti degli enti nazionali di formazione nella rete HELP sono i cosiddetti Punti focali HELP e i rappresentanti degli ordini degli avvocati sono chiamati Info Point HELP. I Punti focali e gli Info Point HELP lavorano insieme durante le riunioni della rete HELP (ad esempio la

<sup>2</sup> **La raccomandazione (2019)5 può essere consultata al seguente indirizzo:** [https://search.coe.int/cm/Pages/result\\_details.aspx?ObjectID=090000168098396f](https://search.coe.int/cm/Pages/result_details.aspx?ObjectID=090000168098396f)

<sup>3</sup> **[Maggiori informazioni sulla rete HELP e i suoi membri si possono trovare qui:](https://www.coe.int/en/web/help/help-network)** <https://www.coe.int/en/web/help/help-network>

Conferenza annuale della rete HELP, la Conferenza HELP nell'UE) per valutare le esigenze di formazione e per discutere lo sviluppo di materiali di formazione adequati. Agiscono anche come persone di contatto tra il Segretariato HELP e gli enti nazionali di formazione o gli ordini degli avvocati. Sono regolarmente in contatto con i rispettivi enti nazionali di formazione/ordini degli avvocati e con il Segretariato HELP per coordinare il lancio dei corsi HELP per giudici, procuratori e avvocati nei loro rispettivi paesi e offrono presentazioni pubbliche sul programma HELP e i suoi corsi nei rispettivi paesi.

 $\Box$ I corsi gratuiti online di HELP sui diritti umani sono disponibili sulla piattaforma di e-learning HELP<sup>4</sup>. I corsi HELP (inizialmente sviluppati in inglese) hanno il potenziale per essere tradotti nelle lingue nazionali, adattati agli ordinamenti giuridici nazionali  $\mathsf{e}$ diffusi presso categorie selezionate di professionisti del diritto.

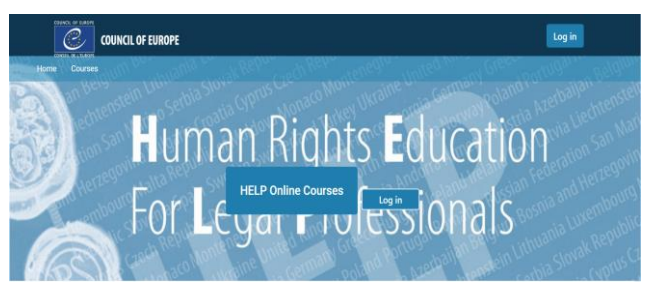

Pertanto, i corsi HELP possono essere seguiti in due formati distinti:

- autoapprendimento (accesso gratuito sulla piattaforma HELP) oppure Ì.
- mediante tutoraggio in gruppi organizzati in collaborazione con gli enti nazionali di formazione/ gli ordini degli avvocati o le università.

 $\Box$ Una metodologia di formazione sui diritti umani per i professionisti del diritto e di altro tipo e per gli studenti universitari. La metodologia HELP e il suo impiego dell'apprendimento online (e-learning) tengono conto della pesante pressione a livello di tempi affrontata dai professionisti del diritto nel loro lavoro quotidiano. Il suo valore aggiunto è che i corsi sono elaborati su misura, soddisfacendo i bisogni formativi specifici dei discenti e il loro ritmo di apprendimento individuale. In breve, questo permette flessibilità ai partecipanti. L'uso dell'apprendimento online costituisce anche un modo efficace in termini di costi per raggiungere il maggior numero possibile di professionisti del diritto nel maggior numero possibile di Stati membri.

# **SEGRETARIATO HELP**

Il Segretariato HELP è responsabile dell'armonizzazione della metodologia in tutte le attività che prevedono l'uso dei corsi HELP, compresa la formazione dei tutor HELP. Assicura il funzionamento della rete HELP attraverso contatti regolari con i Punti focali (per i giudici e i procuratori) e gli Info point (per gli avvocati) nelle istituzioni partner, sostenendo al contempo lo sviluppo di corsi di apprendimento online e gli aggiornamenti periodici dei materiali disponibili sulla piattaforma HELP. Tutti i materiali HELP sono online, gratuiti e accessibili a tutti

<sup>&</sup>lt;sup>4</sup> La piattaforma di e-learning HELP è accessibile a questo link: http://help.elearning.ext.coe.int/

coloro che creano un account sulla piattaforma HELP. Se un ente nazionale di formazione o un ordine degli avvocati desidera lanciare un corso online su uno degli argomenti disponibili, il Segretariato HELP fornisce supporto nell'organizzazione del corso, nonché i materiali di formazione e l'ambiente di apprendimento. Inoltre, il Segretariato HELP assicura le sinergie e la cooperazione con le organizzazioni internazionali coinvolte anche nella formazione in materia di diritti umani, i partner pertinenti a livello internazionale e altri erogatori internazionali di formazione, gli enti per il monitoraggio e la normazione del Consiglio d'Europa, ecc. (agenzie ONU, OHCHR, OSCE, ODIHR, FRA, REFG, CCBE, ecc.).

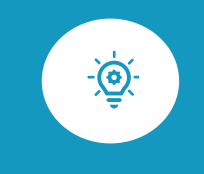

Il presente manuale offre una panoramica passo-passo della metodologia di formazione HELP per lo sviluppo e la realizzazione dei corsi online HELP. Vi condurrà attraverso tutte le fasi principali della metodologia HELP, con spiegazioni pratiche ed esempi.

L'obiettivo principale della formazione HELP è di sviluppare e realizzare corsi tenendo conto delle esigenze dei beneficiari e delle circostanze esistenti. Pertanto, la metodologia HELP può talvolta essere realizzata in modo flessibile, adattata a condizioni specifiche.

# **FASI**

Il primo capitolo del presente manuale si occupa dello sviluppo del modello di corso, che è il corso online HELP di base su un particolare argomento, elaborato in inglese da un gruppo di lavoro internazionale, con il sostegno e il coordinamento del Segretariato HELP del Consiglio d'Europa (1).

Il secondo capitolo spiega le varie fasi dello sviluppo e della realizzazione dei corsi con tutoraggio (2).

Oltre ai corsi che si realizzano per un gruppo specifico professionisti, c'è sempre la possibilità di dell'autoapprendimento.

I corsi di autoapprendimento sono disponibili per qualsiasi utente che abbia un account sulla piattaforma HELP. Questa questione è affrontata nel terzo capitolo (3).

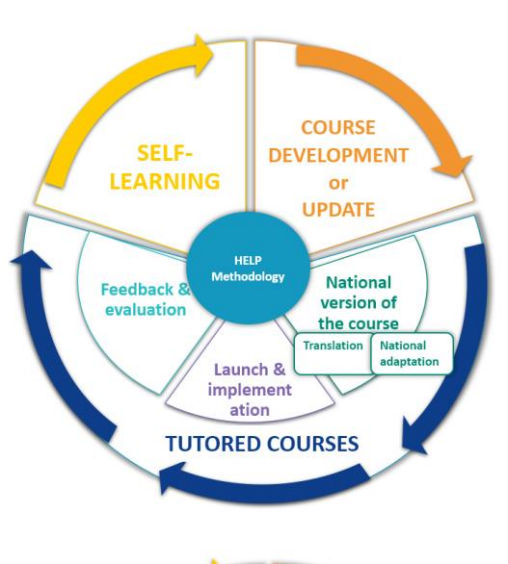

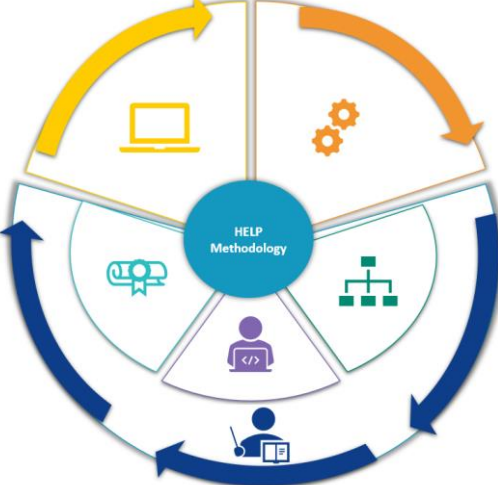

# 1. SVILUPPO DEL MODELLO DI **CORSO**

**SELEZIONE DELL'ARGOMENTO** 

SELEZIONE E RUOLO DEGLI AUTORI DEL CORSO

**ELABORAZIONE DEL MODELLO DI CORSO** 

**CONTENUTO E FORMATO DEL MODELLO DI CORSO** 

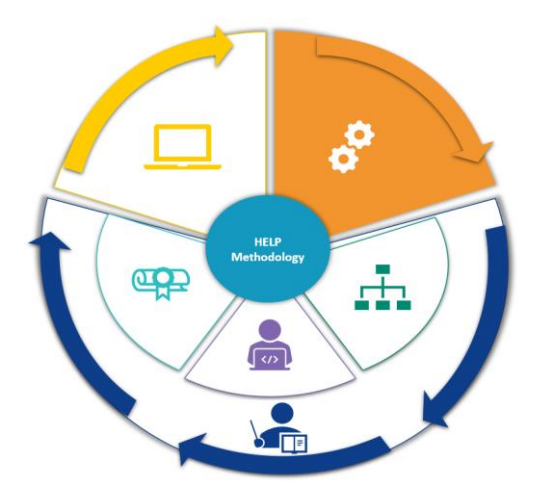

Il presente capitolo spiegherà il processo di **sviluppo di un modello di corso**, che rappresenta il nucleo del corso online HELP su un particolare argomento. Le fasi rilevanti includono la selezione dell'argomento del corso, la selezione degli autori del corso e del team che contribuirà alla sua elaborazione, nonché le varie fasi dello sviluppo del corso. Anche il formato e il contenuto generale di un modello di corso sono affrontati in questo capitolo.

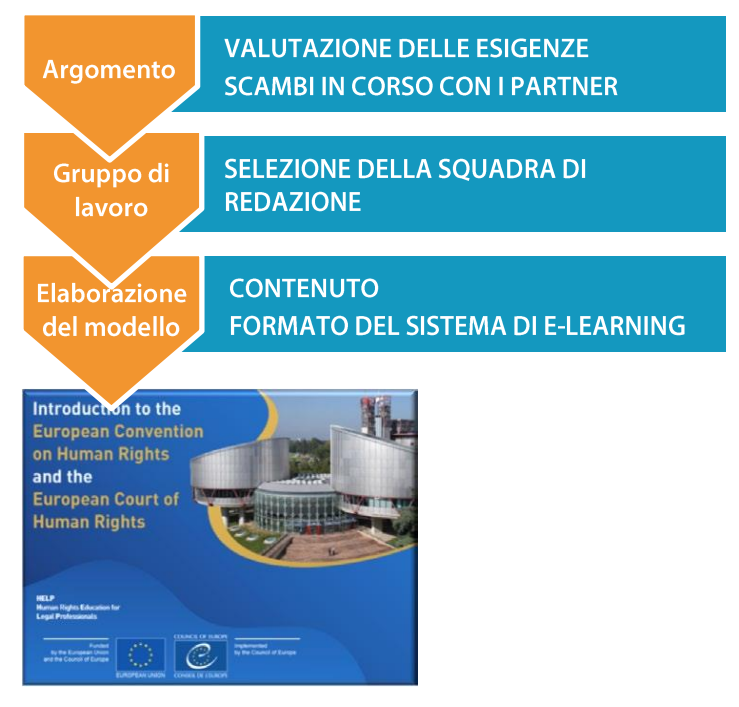

Il modello di corso HELP è sviluppato in inglese ed è reso disponibile nella piattaforma HELP (che è basata su Moodle).

Il modello di corso può essere utilizzato da singoli per l'autoapprendimento o da enti nazionali di formazione oppure ordini degli avvocati che desiderano realizzare il corso HELP nel loro paese e nella loro lingua nazionale (una volta tradotto). Il modello di corso può essere utilizzato anche per attività di formazione HELP multinazionali rivolte a gruppi misti di professionisti del diritto di diversi paesi, con l'inglese che normalmente rappresenta la lingua di lavoro.

# **SELEZIONE DELL'ARGOMENTO**

Il Segretariato HELP affronta nuovi argomenti sui diritti umani in base alle esigenze e alle sfide in Europa. Durante la conferenza annuale HELP, la rete discute le esigenze dei rispettivi enti nazionali e dei loro professionisti del diritto in materia di formazione sui diritti umani. Il Segretariato HELP è in contatto regolare non solo con i membri della rete, ma anche con altre organizzazioni internazionali, i partner di HELP e altri enti all'interno del CdE.

Per l'identificazione degli argomenti vengono sistematicamente prese in considerazione le conclusioni e le raccomandazioni degli organismi di controllo del Consiglio d'Europa, che mettono in evidenza le aree in cui sono necessari miglioramenti. Quando si definiscono le esigenze di formazione e prima di decidere l'argomento su cui progettare la formazione, viene effettuata una valutazione per garantire il coordinamento degli sforzi tra tutte le parti coinvolte, in modo da non duplicare la formazione o i materiali già esistenti. La formazione sviluppata ha quindi il valore aggiunto necessario per essere efficace e pertinente per il "discente".

# **SELEZIONE E RUOLO DEGLI AUTORI DEL CORSO**

Una volta identificato l'argomento del nuovo modello di corso, il Segretariato HELP procede con l'organizzazione della fase di sviluppo dei contenuti. I corsi HELP sono principalmente elaborati da esperti del rispettivo argomento (a seconda della complessità dell'argomento/della durata del corso, circa quattro esperti), uno dei quali assume il ruolo di coordinatore. La composizione del gruppo di lavoro (GL) incaricato di sviluppare il modello di corso include periodicamente rappresentanti degli enti pertinenti del CdE, della Corte europea dei diritti dell'uomo e di altre organizzazioni internazionali (UE, UNHCR, OSCE). È importante osservare che è preferibile avere un rappresentante di ciascuna categoria di professionisti del diritto nel gruppo di lavoro.

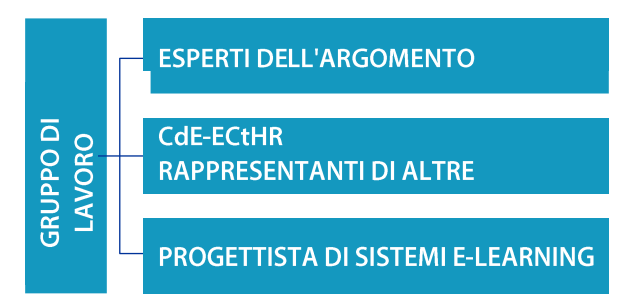

Gli autori del corso sono tenuti a partecipare all'elaborazione del modello di corso entro determinate scadenze e i compiti sono condivisi tra i membri del gruppo di lavoro. Oltre al contenuto del corso, sono tenuti a presentare un elenco di risorse aggiuntive selezionate, gli obiettivi di apprendimento per ogni modulo (sezione che affronta un sotto-argomento), un elenco di domande di test (ad esempio di tipo vero/falso, a scelta multipla, ecc.), nonché i link a siti web esterni e strumenti multimediali che sono rilevanti per l'argomento. Gli autori dei corsi sono tenuti a sviluppare e mantenere un rapporto di lavoro stretto con gli altri membri del gruppo di lavoro per assicurare una regolare comunicazione tra loro e scambiare materiali di formazione.

Inoltre, il membro del gruppo di lavoro incaricato di operare come coordinatore del gruppo di lavoro è responsabile della supervisione e dell'armonizzazione della fase di sviluppo dei contenuti. In altre parole, riceve i contributi degli altri membri, li legge e li commenta per renderli coerenti in termini di contenuto, stile e formato. Inoltre, collabora con il progettista di sistemi e-learning alla fine della fase di sviluppo dei contenuti per facilitare la realizzazione della versione interattiva del corso. Il Segretariato HELP deve essere tenuto regolarmente aggiornato sui progressi del processo di progettazione.

# **ELABORAZIONE DEL MODELLO DI CORSO**

Gli autori del corso sono invitati a partecipare ad almeno tre riunioni del gruppo di lavoro che si svolgono a due mesi di distanza l'una dall'altra. Mentre il numero di riunioni può essere ampliato nel caso in cui sia necessario un incontro aggiuntivo, il relativo programma è pianificato in anticipo in base alla durata e al volume del corso. Poiché gli argomenti dei corsi sono strettamente legati al mandato del CdE, i rappresentanti dei diversi enti del CdE sono solitamente invitati a

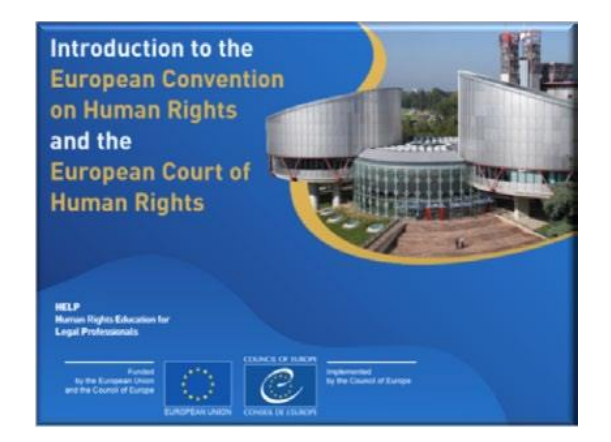

partecipare alla fase di sviluppo dei contenuti. Il loro coinvolgimento va dalla partecipazione alla riunione del gruppo di lavoro all'elaborazione di un modulo o alla revisione dei materiali di formazione. Inoltre, un progettista di sistemi e-learning partecipa alle riunioni per discutere con gli altri membri del gruppo di lavoro la rappresentazione visiva e il formato interattivo del corso.

In media, un modello di corso HELP viene sviluppato in 12 mesi. Anche se le riunioni del gruppo di lavoro sono fondamentali durante la fase di sviluppo dei contenuti, i consulenti sono tenuti ad adempiere ai loro obblighi di elaborazione principalmente durante i periodi tra una riunione e un'altra.

#### **Anteriormente alla prima riunione del gruppo di lavoro**

Anche se durante la prima riunione viene fatta una presentazione generale del programma HELP, una buona pratica consiste nell'inviare ai membri del gruppo di lavoro il link al Sito web di HELP in anticipo, incoraggiandoli a creare un account sulla piattaforma di e-learning. Questo permetterà loro di prendere dimestichezza con il programma e i suoi strumenti.

I membri del gruppo di lavoro ricevono informazioni dettagliate sul corso, i suoi obiettivi e i risultati attesi. A tal fine, alcuni materiali di riferimento possono essere raccolti e/o elaborati e condivisi prima della riunione. Il gruppo di lavoro sarà iscritto in una **pagina collaborativa** sulla piattaforma di e-learning, dove sono conservati tutti i documenti e i materiali. Questa pagina del gruppo di lavoro è anche usata per seguire i progressi nello sviluppo del corso. La pagina è accessibile solo ai membri del gruppo di lavoro, al Segretariato HELP e a tutti coloro che possono essere coinvolti nella fase di sviluppo dei contenuti.

#### **Prima riunione del gruppo di lavoro**

L'obiettivo della prima riunione del gruppo di lavoro è di presentare i membri e far conoscere loro il programma HELP e la sua metodologia di formazione. Entro la fine della riunione, i

consulenti devono essere d'accordo sui sequenti aspetti:

- ❑ gli obiettivi generali di apprendimento del corso;
- ❑ il primo progetto dello schema del corso;
- ❑ il formato del corso:
- ❑ la ripartizione dei compiti tra di loro nonché il calendario e le scadenze.

I progetti saranno preparati nei modelli (formato Storyboard) forniti dal Segretariato HELP e condivisi sulla pagina del gruppo di lavoro. Tra la prima e la seconda riunione, gli esperti prepareranno il primo progetto del corso, compilando questi modelli con il testo necessario che apparirà nel corso, nonché con qualsiasi altro materiale (ad esempio immagini, video, link, ecc.) che sarà incluso nel corso. Mentre lavorano sui progetti, gli esperti devono avere una rappresentazione visiva di come apparirà il corso alla fine.

#### **Seconda riunione del gruppo di lavoro**

La seconda riunione del gruppo di lavoro ha lo scopo di presentare i progetti preparati (il testo nel formato Storyboard) e discutere eventuali modifiche. I membri del gruppo di lavoro discutono anche il formato del corso, cioè gli aspetti interattivi (esercizi interattivi, valutazione, ecc.), la presentazione visiva (foto, link, video) ed eventuali risorse complementari da includere. Sulla base di queste discussioni, il progettista di sistemi e-learning costruirà in seguito la versione interattiva del corso.

#### **Terza riunione del gruppo di lavoro**

La terza riunione del gruppo di lavoro si concentra sulla revisione e approvazione del contenuto e del formato del corso. I consulenti si assicurano che siano stati apportati tutti i cambiamenti suggeriti durante la precedente riunione del gruppo di lavoro. Un paio di settimane dopo, presentano al Segretariato HELP la versione finale del corso. Il progettista di sistemi e-learning preparerà e presenterà successivamente la versione online del corso. In altre parole, convertirà il testo nei modelli di storyboard in un corso in versione e-learning, che si chiama **SCORM** (cfr. di sequito).

#### **Quarta riunione (incontro di progettazione del sistema di e-learning)**

Una volta che la fase di sviluppo del contenuto è completata, il coordinatore del gruppo di lavoro partecipa insieme al progettista di sistemi e-learning alla riunione sullo storyboard. Lo scopo di questa riunione è di rivedere la versione online già prodotta dal progettista di sistemi e-learning e di finalizzare il materiale sulla base delle indicazioni del coordinatore e del Segretariato HELP.

Nella seguente tabella troverete maggiori dettagli sulle riunioni del gruppo di lavoro:

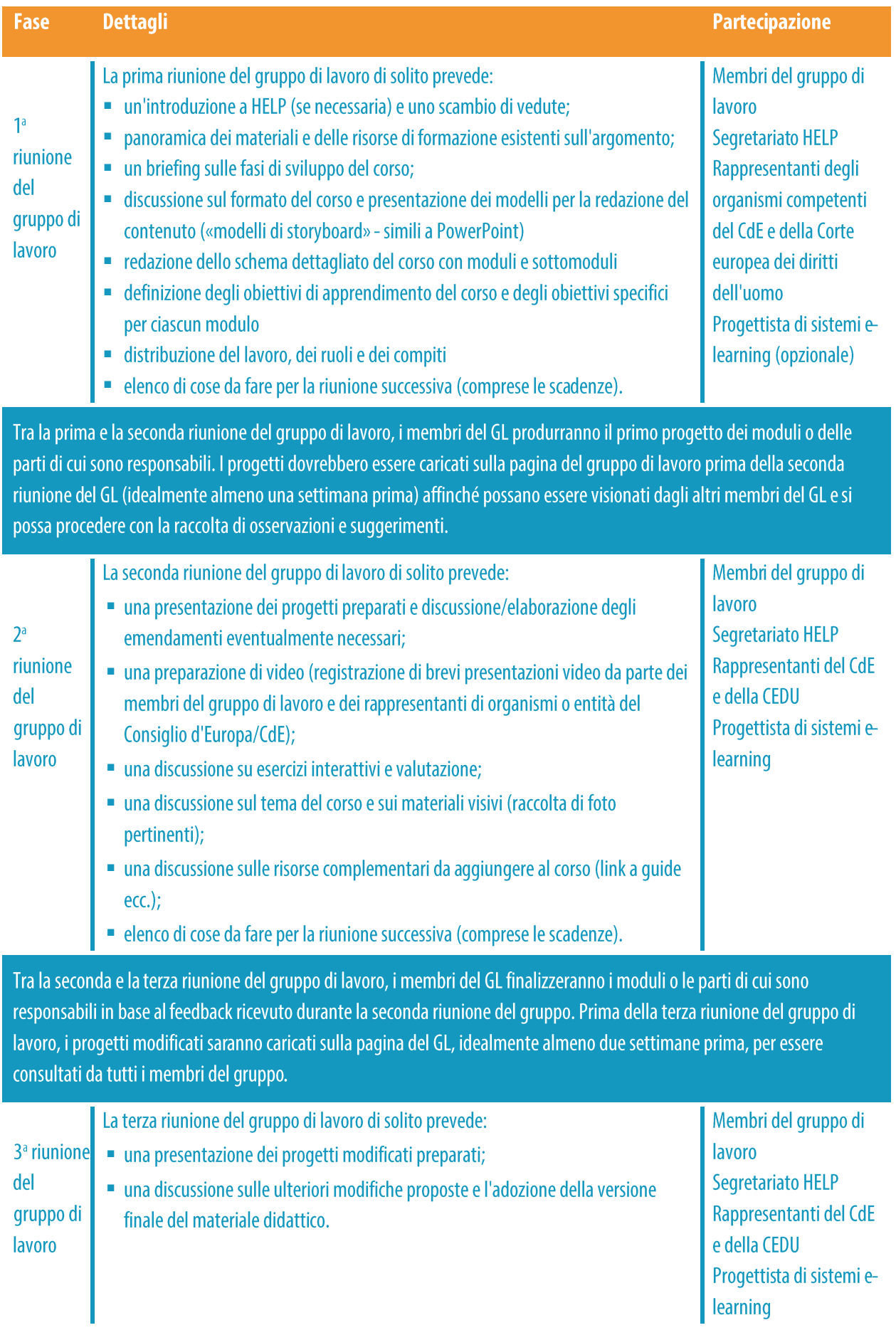

Entro 2-3 settimane dalla terza riunione del gruppo di lavoro, i membri del GL invieranno i loro materiali finalizzati al Segretariato HELP. Il coordinatore del gruppo di lavoro si assicurerà che tutti i materiali raccolti siano predisposti in modo coerente e farà una revisione finale del corso. Il Segretariato HELP invierà i materiali finalizzati al progettista di sistemi elearning prima della riunione finale.

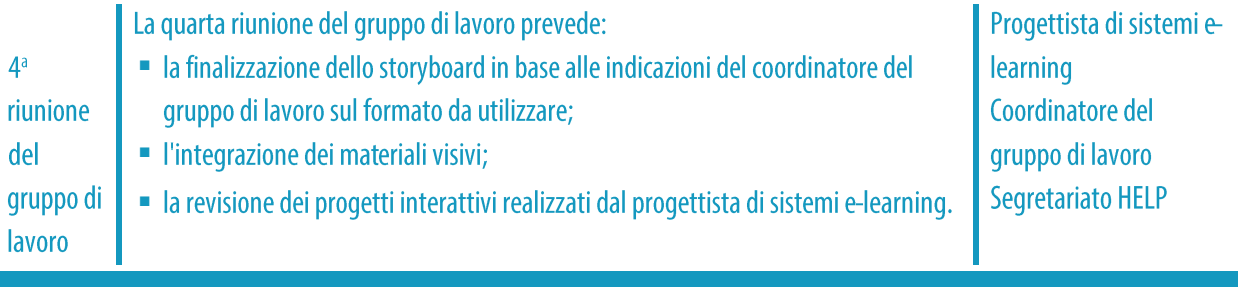

Dopo l'incontro, il progettista di sistemi e-learning presenterà il progetto completo della versione interattiva per la revisione da parte del coordinatore del gruppo di lavoro e del Segretariato HELP.

# **CONTENUTO E FORMATO DEL MODELLO DI CORSO**

I modelli di corso HELP forniscono una formazione di alta qualità sulle norme e le buone prassi internazionali ed europee in materia di diritti umani. Sono interattivi, visivi e pratici. Contengono materiale utile sul quadro giuridico e sulla giurisprudenza internazionale ed europea (ad esempio la giurisprudenza della Corte europea dei diritti dell'uomo e della Corte di giustizia), studi di casi, consigli pratici per i professionisti e spiegazioni utili su come invocare o attuare i principi e le norme in materia di diritti umani.

I modelli di corso HELP sono sviluppati in formato SCORM, che si presenta come una sequenza di schermate. SCORM sta per «Shareable Content Object Reference Model» (Modello di riferimento per gli oggetti di contenuto condivisibile). Sulla piattaforma di e-learning HELP, è possibile riconoscere il modello dalla seguente icona:

**SCORM** è uno standard riconosciuto a livello internazionale per lo sviluppo di sistemi di elearning e assicura la compatibilità con tutti i sistemi di gestione dell'apprendimento. Il modello di corso HELP è sviluppato in inglese. Viene poi tradotto in diverse altre lingue, ma il suo contenuto in tutte le lingue è identico (come una traduzione di un libro di testo). Il modello di corso può essere modificato solo dal Segretariato HELP. Sia il modello di corso che le sue versioni tradotte sono disponibili per tutti gli utenti sulla piattaforma di e-learning HELP, per l'autoapprendimento.

I corsi HELP sono di solito composti da diversi moduli, cioè sezioni che affrontano sottoargomenti. I moduli possono essere seguiti nell'ambito di un corso HELP completo (per esempio il corso HELP sulla protezione dei dati e i diritti in materia di privacy) o individualmente (per esempio il modulo sui media all'interno del corso HELP sulla protezione dei dati e i diritti in materia di privacy). Tutti i moduli contengono **obiettivi di apprendimento** specifici che

 $\mathbf{H}_1$ 

dovrebbero essere utilizzati sia dai formatori che dagli studenti, che aiutano a garantire la chiarezza sugli scopi del corso. Gli obiettivi di apprendimento si riferiscono, per esempio, alle conoscenze, abilità, attitudini e valori che ci si aspetta che i discenti sviluppino alla fine di ciascun modulo. Tutti i corsi HELP sono interattivi e, oltre al testo, possono contenere materiale interattivo, come: domande, immagini, video, link, ecc.

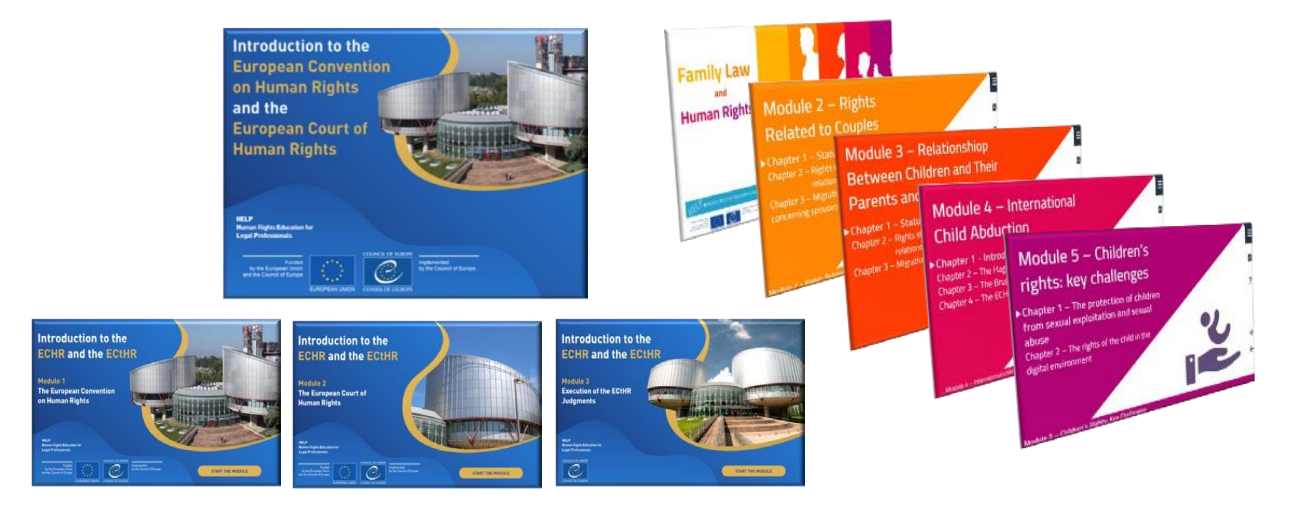

La durata totale di un corso HELP dipende dal numero di moduli che contiene, ma generalmente si consiglia di mantenere il corso a un massimo di 12 ore di apprendimento, tenendo in considerazione i vincoli di tempo affrontati dai professionisti del diritto. In media, i discenti dovrebbero dedicare 1-2 ore per ciascun modulo.

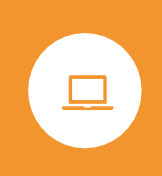

Quando vengono lanciati in formato con tutoraggio, i corsi HELP vengono solitamente proposti in un arco temporale di 2-4 mesi, con circa due settimane dedicate a ciascun modulo a un ritmo di 1-2 ore di apprendimento a settimana. Questo tempo non include le letture aggiuntive, ma tutti i materiali e i compiti obbligatori.

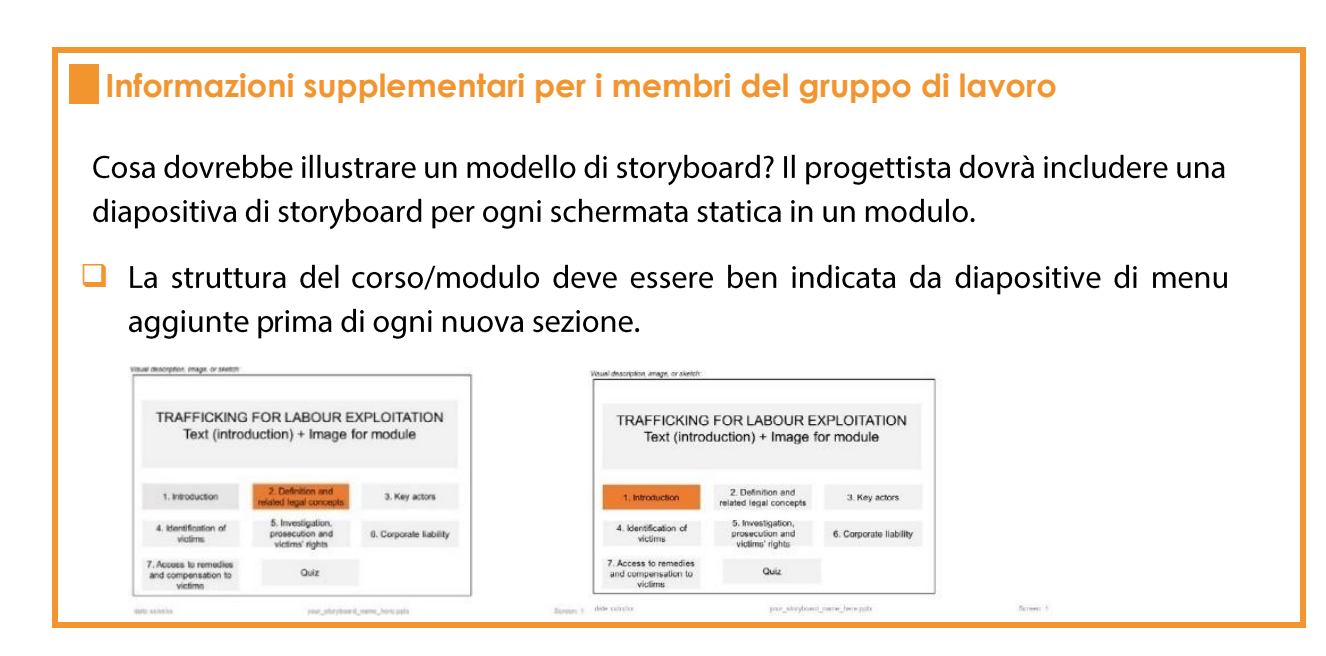

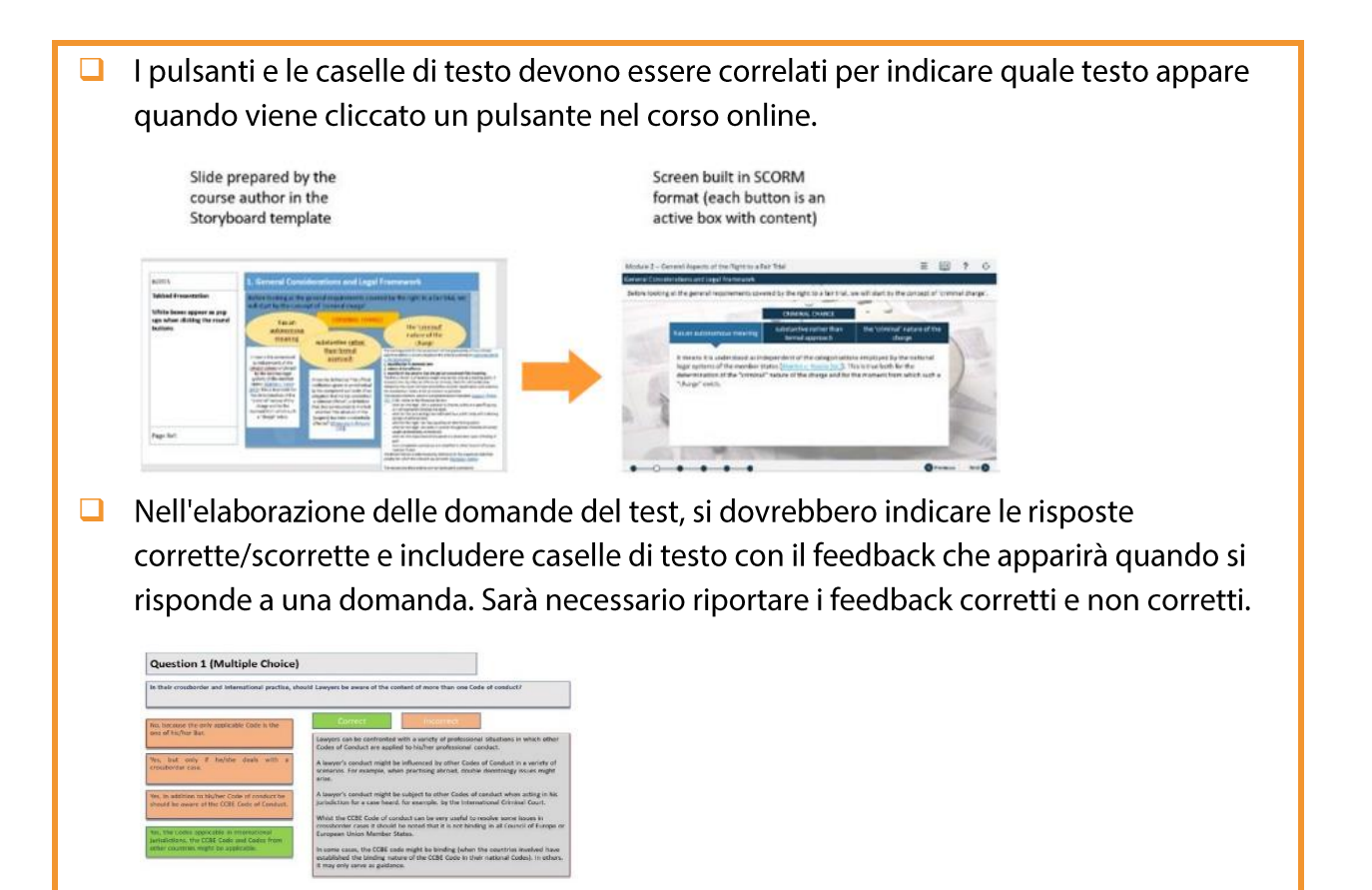

## **PUNTI CHIAVE**

- Il Segretariato HELP seleziona l'argomento del nuovo corso HELP, basandosi sulle esigenze e le sfide in Europa.
- Poi seleziona gli esperti che svilupperanno questo corso, molto spesso con la partecipazione di rappresentanti di diversi enti del CdE e di altre istituzioni internazionali.
- □ Gli esperti, i rappresentanti degli organismi del CdE, il progettista di sistemi elearning e il Segretariato HELP discutono e rivedono il contenuto, lo stile e il formato del corso durante le riunioni del gruppo di lavoro.
- Il coordinatore del gruppo di lavoro è responsabile della coerenza del corso.  $\Box$
- $\Box$ Il modello di corso HELP è redatto in inglese e può essere tradotto in altre lingue.
- Il materiale del corso, prodotto dai consulenti, viene trasformato in un formato  $\Box$ di apprendimento online chiamato SCORM. I corsi HELP sono composti da diversi moduli e, oltre al testo, contengono materiali interattivi che permettono ai discenti di approfondire, migliorare e verificare le loro conoscenze e competenze.

# 2. CORSI CON TUTORAGGIO

## **I TUTOR NAZIONALI HELP**

Diventare un tutor nazionale HELP Selezione di tutor nazionali HELP

## **FASE 1 VERSIONE NAZIONALE DEL CORSO**

Traduzione nelle lingue nazionali Adattamento al sistema giuridico e al contesto nazionale

## **FASE 2 REALIZZAZIONE DEL CORSO**

Avviare il corso Preparazione e organizzazione Selezione dei partecipanti Evento di lancio Erogazione della formazione

## **FASE 3 VALUTAZIONE E CERTIFICAZIONE**

Valutazione e relazioni Certificazione e seguito

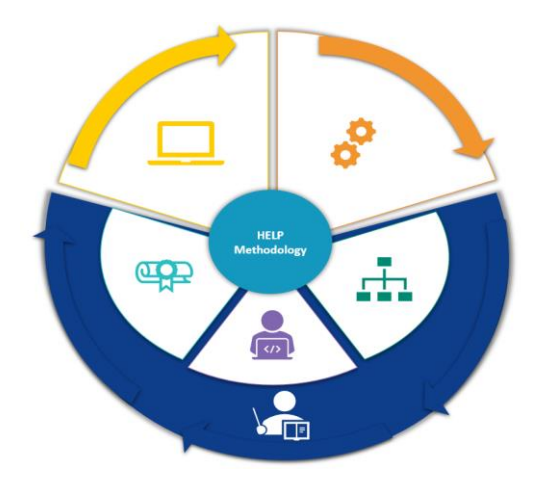

Rispetto ai corsi di auto-apprendimento, che possono essere seguiti individualmente, i corsi con tutoraggio sono erogati a gruppi selezionati e vengono organizzati in cooperazione con enti nazionali di formazione/ordini degli avvocati oppure università. Ci sono tre fasi applicate ai corsi con tutoraggio, vale a dire:

- $\Box$  sviluppo della versione nazionale,
- $\Box$  lancio e realizzazione del corso, e
- $\Box$  valutazione del corso.

I tutor nazionali HELP svolgono un ruolo chiave in tutte e tre le fasi.

# **I TUTOR NAZIONALI HELP**

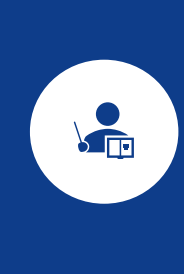

I tutor nazionali HELP sono attori chiave nel processo di realizzazione di un corso HELP per gruppi di professionisti del diritto in collaborazione con gli enti nazionali di formazione e gli ordini degli avvocati, così come per gli studenti delle università. I tutor correggono la traduzione nazionale del corso HELP (SCORM), preparano l'adattamento nazionale del corso e svolgono un ruolo importante nella realizzazione del corso e nella sua valutazione. Questa sezione spiegherà in che modo i tutor HELP vengono certificati e selezionati mentre le prossime sezioni analizzeranno i passi da intraprendere per i corsi con tutoraggio.

## a) Diventare un tutor nazionale HELP

Un professionista può diventare un tutor certificato HELP del CdE dopo aver completato con successo una sessione di formazione dei formatori HELP, organizzata dal Segretariato HELP. Le sessioni di formazione dei formatori forniscono ai futuri tutor HELP le competenze tecniche per attuare un corso con tutoraggio HELP sulla piattaforma di e-learning HELP in linea con la metodologia di formazione HELP.

I partecipanti alle formazioni dei formatori HELP sono selezionati congiuntamente ai membri della rete HELP, vale a dire dagli enti nazionali di formazione per giudici e procuratori e dagli Ordini degli avvocati, in base alla loro esperienza professionale, preferibilmente come membri del personale o formatori regolari con i rispettivi enti nazionali di formazione/ordini degli avvocati. Le sessioni di formazione dei formatori possono essere multinazionali o nazionali. Le sessioni multinazionali si svolgono di solito a Strasburgo e riuniscono partecipanti di vari paesi. Le sessioni multinazionali di formazione dei formatori sono tenute in inglese; quindi, i partecipanti devono avere un livello avanzato di inglese. Le sessioni nazionali di formazione dei formatori sono organizzate a livello nazionale e sono indirizzate ai membri degli enti nazionali di formazione e degli ordini degli avvocati.

I partecipanti selezionati ricevono una formazione di un giorno e mezzo, durante la quale

acquisiscono una piena comprensione del ruolo dei formatori nei corsi nazionali con tutoraggio e imparano a usare la piattaforma HELP (Moodle). In particolare, imparano come preparare la pagina del corso nazionale usando la metodologia HELP, così come i materiali del corso, gli strumenti e le risorse disponibili sulla piattaforma di e-learning e le tecniche di formazione interattiva (come caricare materiali, risorse, mezzi di comunicazione; come creare e usare un forum, quiz, studi di casi; come monitorare l'attività dei partecipanti, ecc.) Per ottenere i loro certificati di tutor HELP, viene assegnato loro un compito che devono presentare entro una scadenza stabilita, di solito un mese dopo la sessione di formazione dei formatori.

I partecipanti che superano le formazioni dei formatori sono certificati dal programma HELP e sono aggiunti a un gruppo di tutor HELP certificati nei rispettivi paesi, disponibile sul sito web HELP.

#### **b) Selezione di tutor nazionali HELP**

La selezione del tutor nazionale responsabile per l'adattamento e la realizzazione del corso HELP è, in linea di principio, fatta dagli enti nazionali di formazione e dagli ordini degli avvocati dal suddetto *gruppo di tutor certificati HELP* disponibile in ciascun paese. La selezione dovrebbe essere basata sull'argomento specifico del corso, la disponibilità dei tutor, la loro competenza ed esperienza, il profilo del gruppo di destinatari ecc. e può essere finalizzata in qualsiasi momento prima della fase della versione nazionale. Gli enti nazionali di formazione e gli ordini degli avvocati possono consultare il Segretariato HELP per consigli sulla selezione dei tutor nazionali. Nel caso di un corso multinazionale, il tutor può essere nominato dal Segretariato HELP. I tutor possono essere pagati per la realizzazione di un corso per il loro ente (ente nazionale di formazione/ordine forense) nell'ambito di un progetto di cooperazione del CdE o dall'istituzione stessa.

Se un ente nazionale di formazione o un ordine degli avvocati identifica un esperto nazionale adatto che non è un tutor certificato HELP, dovrebbe consultarsi con il Segretariato HELP per valutare se quell'esperto può partecipare alla prossima formazione dei formatori per diventare un tutor certificato HELP. C'è anche la possibilità di ingaggiare un esperto nazionale, che non è un tutor certificato HELP, per svolgere un'attività di co-tutoraggio del corso con un tutor certificato HELP. In questo caso, entrambi i tutor condividono il compenso.

# **FASE 1: VERSIONE NAZIONALE DEL CORSO**

Ogni versione nazionale del corso sarà sviluppata su una pagina specifica e riservata del corso nella piattaforma HELP, aperta dal Segretariato HELP. Questa pagina del corso conterrà:

□ il corso online tradotto nella lingua nazionale, vale a dire la traduzione letterale di un modello di corso HELP online nella lingua nazionale (in formato pacchetto SCORM) e

□ l'adattamento nazionale aggiunto dal tutor nazionale, vale a dire materiali e risorse aggiuntive relative all'ordinamento giuridico e alla prassi nazionale (per esempio leggi e giurisprudenza nazionali, articoli, video, esercizi pratici, ecc.)

Così, la versione nazionale di un corso HELP (fatta su una pagina HELP) contiene:

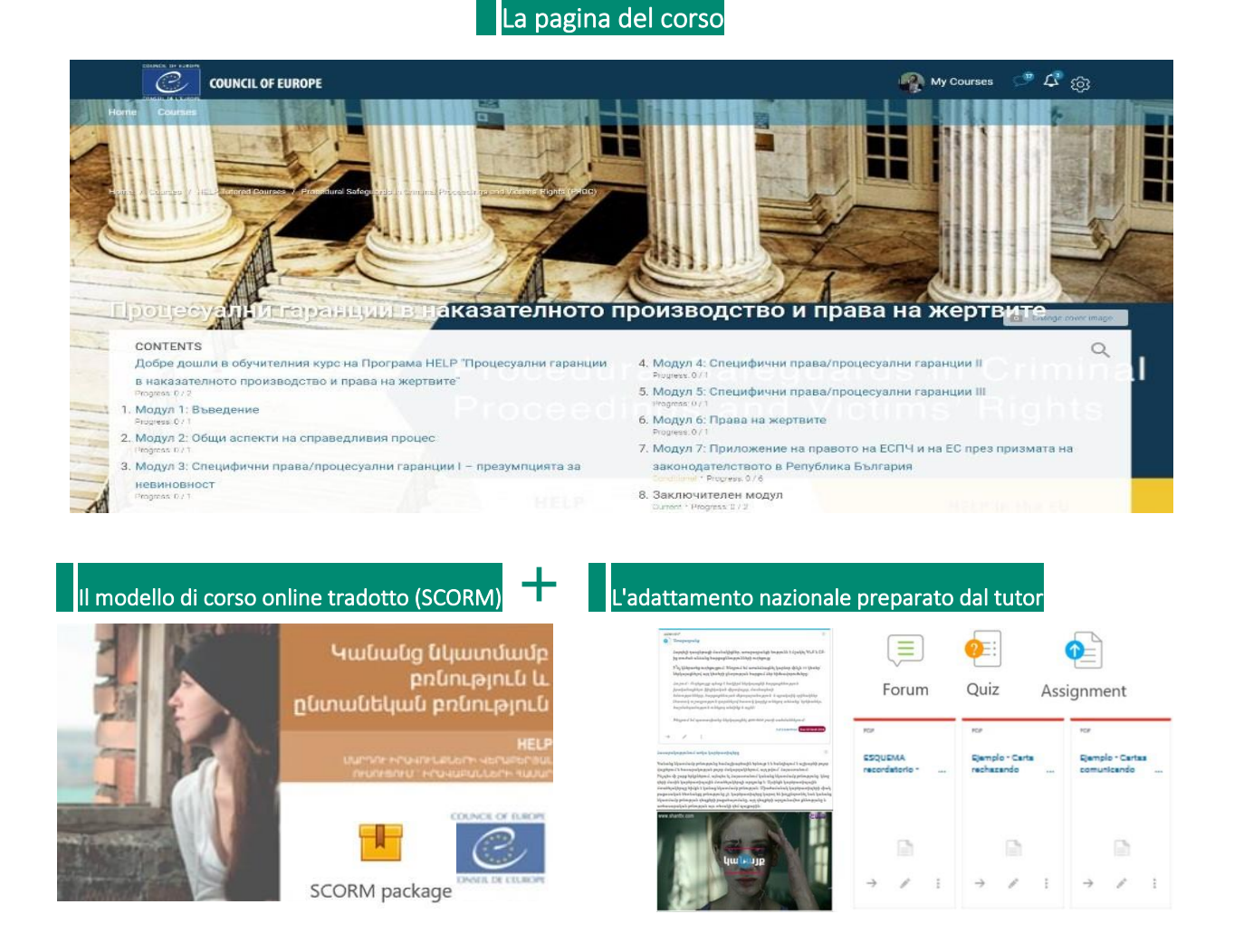

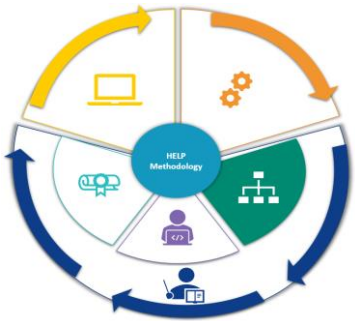

La versione nazionale di un corso HELP può essere utilizzata sia per la formazione con tutoraggio per un particolare gruppo nazionale di professionisti, sia per l'autoapprendimento una volta che la versione nazionale è già stata testata in un paese e viene trasferita alla sezione di autoapprendimento (aperta) della piattaforma. Ci può essere un'unica versione nazionale di un corso HELP o diverse versioni, rivolte a diversi professionisti nell'ambito della giustizia. Così, per esempio, ci può essere una versione nazionale per procuratori, giudici, avvocati e un'altra per gli agenti penitenziari all'interno dello stesso paese.

## **a) Traduzione nelle lingue nazionali**

A causa delle prevedibili barriere linguistiche, la formazione per i professionisti del diritto può essere più efficace se fornita nella lingua nazionale. Ecco perché i corsi HELP sono tradotti in diverse lingue. La versione tradotta di un corso HELP è costruita in un formato SCORM, analogamente al modello di corso.

Il contenuto del corso HELP tradotto è identico al contenuto del modello di corso. Tutti i video incorporati nel modello di corso sono, in linea di principio, disponibili solo in inglese. Tuttavia, le trascrizioni e i sottotitoli di questi video sono tradotti nella lingua nazionale.

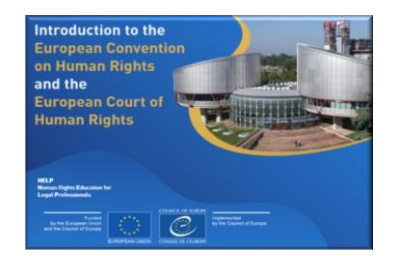

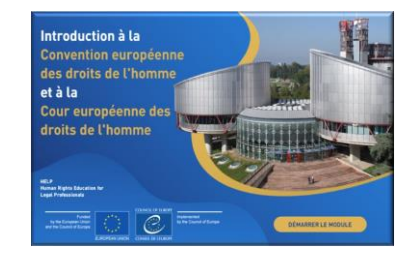

Una volta finito, il modello di corso viene inviato (esternamente) per la traduzione. Il tempo richiesto per completare una traduzione di buona qualità varia in base a diversi fattori, come la durata del corso e la relativa complessità. Una volta ricevute le traduzioni, il tutor nazionale che realizzerà per la prima volta il corso in quel paese procederà a un controllo di qualità; rileggerà la traduzione del corso HELP per verificarne l'accuratezza e assicurarsi che utilizzi una terminologia giuridica corretta e nozioni comprensibili e utilizzate nel sistema giuridico nazionale.

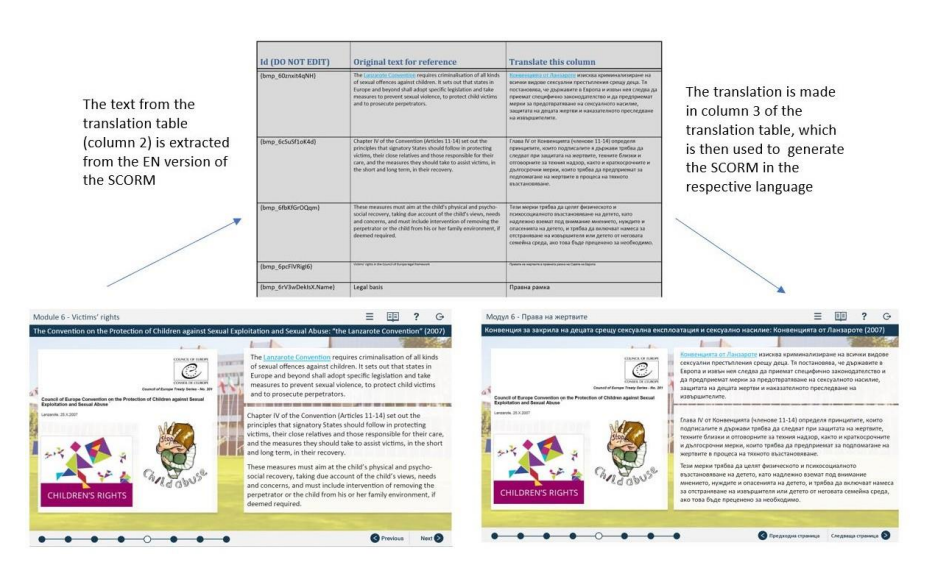

## **Informazioni supplementari su traduzione e revisione**

Dallo SCORM (versione interattiva) viene estratta una tabella composta da tre colonne per essere inviata ai traduttori. La prima colonna contiene le informazioni necessarie per il progettista di sistemi e-learning, la seconda riporta il testo originale come riferimento (in inglese) e la terza colonna serve per inserirvi la traduzione.

La prima e la seconda colonna devono rimanere intatte e non devono essere alterate. Quando si inserisce la traduzione, il formato del testo nella terza colonna deve seguire esattamente il formato del testo nella seconda colonna (stesso carattere, stessa dimensione, stesso colore). Inserendo la traduzione nella colonna di destra, il testo può essere caricato automaticamente in formato online dal progettista di sistemi e-learning o dal Segretariato HELP.

Quando esegue il controllo della qualità (revisione), il tutor nazionale non deve aggiungere alcun testo o commento supplementare. Qualsiasi modifica deve essere fatta direttamente nel testo o in modalità revisione.

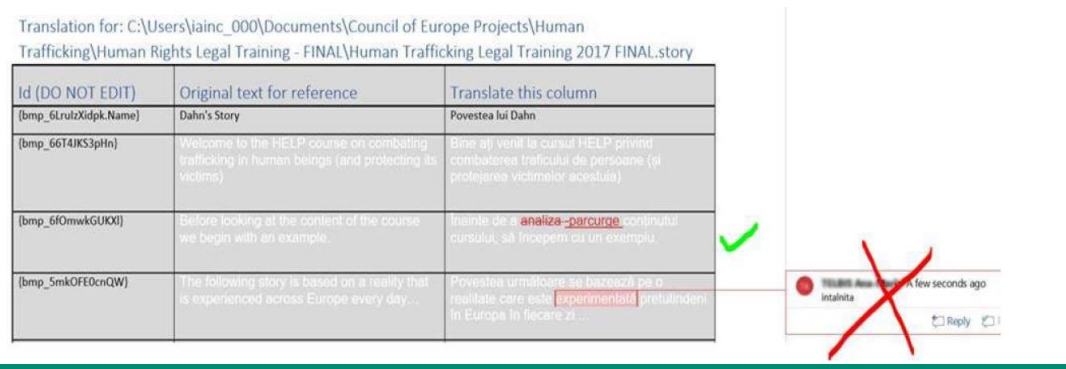

#### **b) Adattamento al sistema giuridico e al contesto nazionale**

Il Segretariato HELP può identificare, in consultazione con gli enti nazionali di formazione e gli ordini degli avvocati, le esigenze di formazione di una particolare professione (ad esempio i giudici) in un particolare settore.

Ci sono diversi modi in cui il partner nazionale può identificare il corso HELP che risponde alle sue esigenze. Possono condurre una valutazione delle esigenze tra i loro membri, possono consultarsi con il loro Info Point/Punto focale che potrebbe essere in grado di raccomandare un corso specifico e, in qualsiasi momento, possono consultare il Segretariato HELP per discutere i corsi che sono più adatti ai loro membri nonché i corsi disponibili nella loro lingua nazionale.

Inoltre, gli enti nazionali di formazione e gli ordini degli avvocati hanno l'opportunità di identificare le questioni prioritarie attraverso questionari online, di solito durante la conferenza annuale della rete HELP o anche su una base ad hoc. Il Segretariato HELP prenderà in considerazione il feedback ricevuto, nonché le risorse disponibili e i progetti esistenti nell'ambito dei quali può essere finanziato un adattamento nazionale e deciderà quindi le lingue in cui un corso sarà tradotto e adattato.

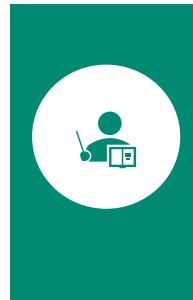

In vista della realizzazione di un corso HELP, il tutor nazionale prepara l'adattamento nazionale. I tutor nazionali sono, in linea di principio, professionisti del diritto con esperienza e interesse nel settore specifico coperto dai corsi HELP<sup>5</sup>. La portata del contributo del tutor varia a seconda dell'argomento e mira a creare una versione nazionale del corso che risponda alle esigenze del pubblico destinatario nonché all'ordinamento giuridico e al contesto nazionale.

Il Segretariato HELP apre nella Piattaforma HELP (basata sul formato Moodle) una pagina specifica dedicata al corso (pagina del corso nazionale HELP). La pagina del corso nazionale HELP conterrà già il corso online HELP tradotto (SCORM). Il corso tradotto nel formato SCORM è invariato e sarà usato come tale per il tutoraggio - nessuna modifica o intervento può essere fatto al testo dal tutor nazionale.

Successivamente, il tutor nazionale procederà con l'ottimizzazione della pagina del corso nazionale di HELP caricando materiale formativo e risorse aggiuntive rilevanti per l'ordinamento e il contesto giuridico nazionale. In altre parole, oltre al contenuto principale del corso, cioè il corso online in formato SCORM che è invariato, il tutor nazionale è tenuto a preparare e caricare sulla pagina del corso materiali che:

- □ siano pertinenti a livello nazionale (giurisprudenza, relazioni, articoli, statistiche, video, ecc.) e
- □ siano necessari per la realizzazione del corso e per la valutazione dei partecipanti (ad esempio, compiti, studi di caso, quiz).

L'adattamento nazionale dovrebbe prendere in considerazione le esigenze dei partecipanti, nonché la loro provenienza. A seconda che il corso si rivolga ad avvocati, giudici o procuratori, le esigenze possono essere diverse, come anche la pertinenza dei materiali aggiuntivi. Il formatore ha il compito di assicurarsi che la formazione sia adattata al pubblico specifico.

L'adattamento nazionale dovrebbe essere basato sul contesto nazionale e includere la legislazione e la giurisprudenza nazionale pertinente insieme a qualsiasi altro sviluppo a livello nazionale che sia collegato all'argomento del corso. Il tutor potrebbe anche voler fornire ai partecipanti informazioni più generali per aiutarli a capire l'applicazione delle norme in materia di diritti umani. Per esempio, l'adattamento nazionale può includere una presentazione sull'attuazione e la forza giuridica della CEDU a livello nazionale. Infine, qualsiasi materiale preparato per la valutazione dei partecipanti dovrebbe essere collegato all'argomento del corso e adattato alla provenienza e al livello di conoscenza dei partecipanti.

I tutor nazionali sono formati (durante le sessioni di formazione dei formatori) su come caricare materiali e risorse per la formazione, creare esercizi pratici e amministrare la pagina del corso nazionale HELP (Moodle) e possono contare sul Segretariato HELP per il supporto tecnico,

<sup>&</sup>lt;sup>5</sup> Per un catalogo di corsi, cfr. http://help.elearning.ext.coe.int/

nonché sugli orientamenti e i tutorial esistenti su come utilizzare la piattaforma HELP. Il Segretariato ha creato una pagina di supporto HELP per i tutor certificati nella piattaforma HELP con risorse e materiale di supporto dettagliato per l'adattamento e la realizzazione del corso.

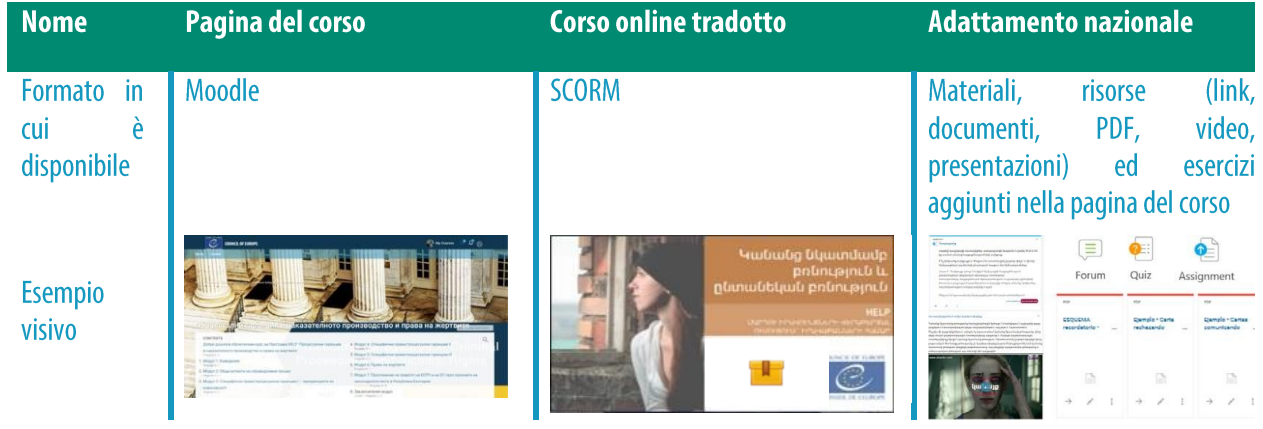

## **Informazioni supplementari per i tutor nazionali**

Ruolo dei tutor nazionali:

- □ Revisione della traduzione nazionale del corso online (SCORM)
- □ Preparazione dell'adattamento nazionale del corso
- $\Box$  Realizzazione del corso (partecipazione all'evento di lancio + moderazione online) □ Valutazione

Il tutor nazionale è tenuto a tenere regolarmente aggiornato il Segretariato HELP sull'adattamento nazionale e sulla realizzazione del corso.

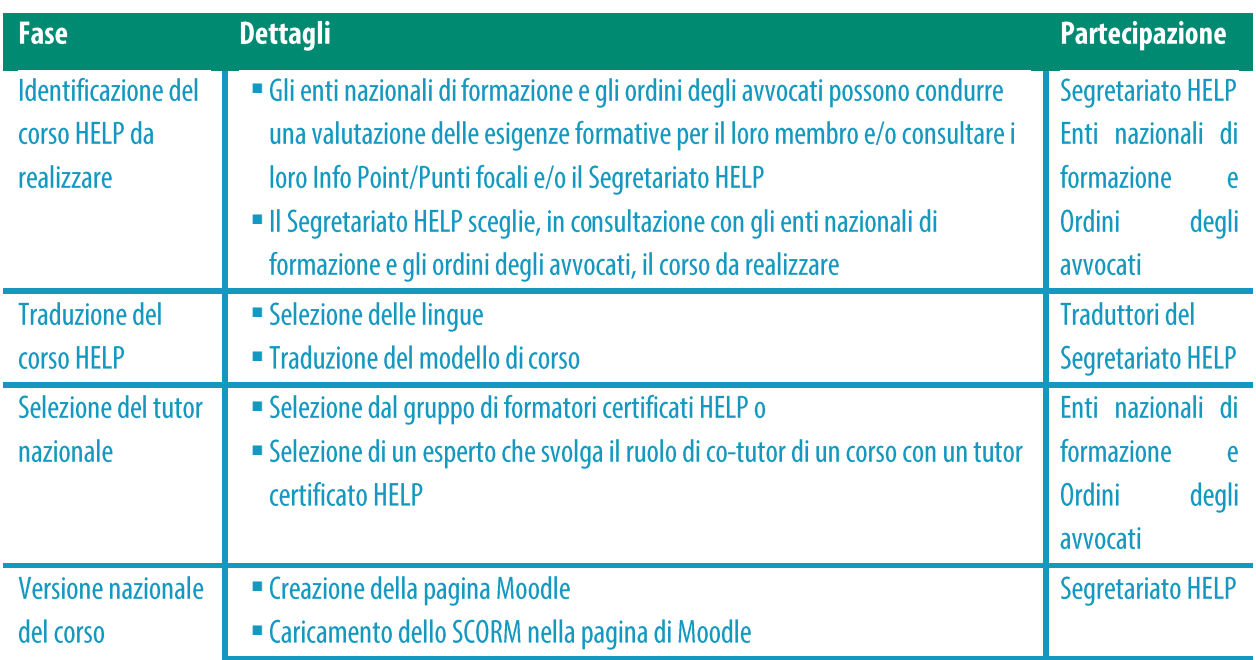

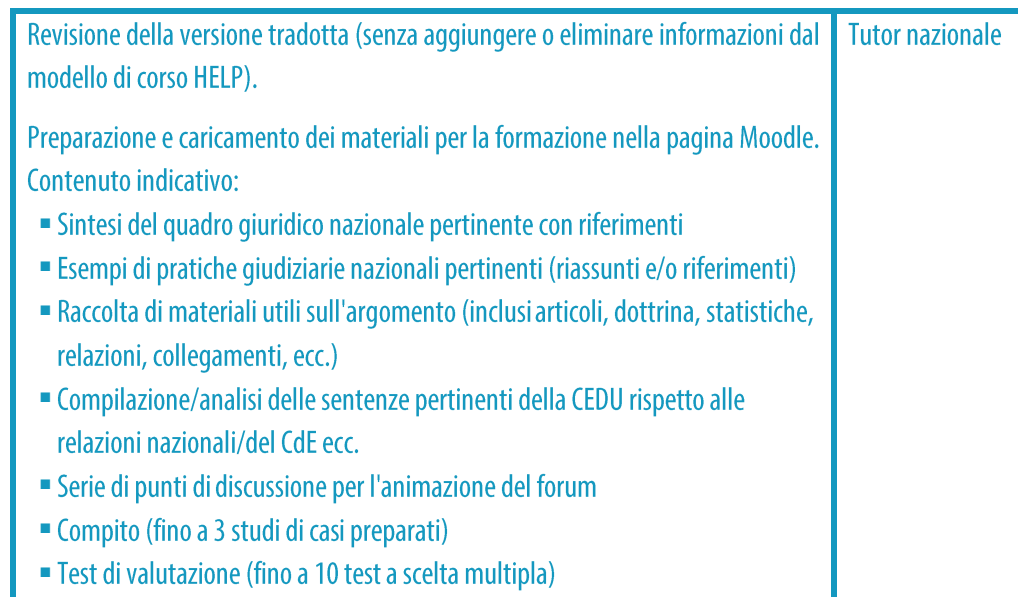

## **PUNTI CHIAVE**

 $-\bigcircledS$ 

- □ Il tutor nazionale è selezionato dall'ente nazionale di formazione e dall'ordine degli avvocati da un gruppo di formatori certificati dal CdE, vale a dire da un gruppo di professionisti che hanno completato con successo una formazione dei formatori HELP.
- $\Box$  I corsi modello HELP sono elaborati in inglese e poi tradotti in diverse lingue.
- □ Il Segretariato HELP è responsabile della traduzione del corso. La traduzione è di solito effettuata da fornitori di servizi esterni.
- □ La traduzione è trasmessa di solito al tutor per la revisione prima di sviluppare il corso online.
- $\Box$  Il corso online HELP tradotto è poi sviluppato in un formato SCORM dal progettista di sistemi e-learning e caricato da HELP sulla pagina del corso nazionale.
- $\Box$  Il tutor nazionale esegue l'adattamento del corso HELP nella pagina del corso nazionale dedicata.
- Il tutor non può cambiare lo SCORM; prepara e carica il materiale formativo aggiuntivo pertinente per il paese interessato (ad esempio la giurisprudenza nazionale), nonché qualsiasi materiale interattivo che sarà utilizzato durante la realizzazione del corso e la valutazione dei partecipanti.

# **FASE 2: REALIZZAZIONE DEL CORSO**

L'ambito del programma HELP copre corsi nazionali, vale a dire corsi da realizzare per un gruppo selezionato da un ente nazionale di formazione/ordine degli avvocati, così come corsi multinazionali e multiprofessionali.

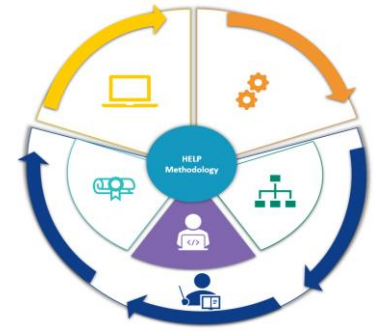

Un corso nazionale HELP viene avviato per un gruppo selezionato di professionisti dello stesso paese, con un tutor nazionale e realizzato nella lingua nazionale. Questo è il tipo più comune di corsi HELP lanciati nel formato con tutoraggio. A volte può avere un carattere interprofessionale se il gruppo è composto da diverse categorie professionali (per esempio, giudici e avvocati dello stesso paese).

L

Un corso multinazionale HELP è di solito lanciato per la stessa categoria di professionisti del diritto di diversi paesi (per esempio, giudici di cinque paesi diversi). La lingua di lavoro è l'inglese o la lingua che quei paesi hanno in comune (per esempio il corso regionale per i paesi dei Balcani o per i paesi di lingua russa). Il valore aggiunto del lancio di un corso multinazionale è la possibilità per i partecipanti di scambiare le migliori prassi con colleghi di altri sistemi giuridici. Di conseguenza, il corso è più dinamico e di natura internazionale.

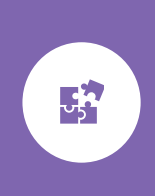

Un corso multiprofessionale HELP coinvolge diverse categorie di professionisti del diritto (per esempio giudici, procuratori e avvocati) o un mix di professionisti del diritto e professionisti in altri campi rilevanti per il corso (per esempio personale penitenziario e addetti alla sorveglianza di individui in libertà vigilata, specialisti in ambito medico, agenti di polizia).

La realizzazione dei corsi HELP consiste in due fasi. La prima fase è il lancio del corso, che è per definizione il primo evento che coinvolge il Segretariato HELP, il tutor nazionale, il rappresentante dell'ente nazionale di formazione/dell'ordine degli avvocati e i partecipanti al corso.

L'obiettivo è di presentare il programma HELP ai partecipanti e di fornire loro tutte le informazioni pertinenti sul corso. Questo evento di lancio è quindi di grande importanza. Di solito si tiene di persona/in presenza, ma può anche essere tenuto online. La seconda fase è l'erogazione della formazione. Questa fase si svolge interamente online. È la fase più sostanziale per i partecipanti, dove hanno l'opportunità di utilizzare il materiale formativo interattivo sotto la guida del tutor e di approfondire le loro conoscenze e competenze.

#### **a) Avviare il corso**

#### *i. Preparazione e organizzazione*

Anche se i primi contatti con gli enti nazionali di formazione o gli ordini degli avvocati dovranno essere stabiliti in una fase precedente, la cooperazione tra il Segretariato HELP e l'ente nazionale di formazione/l'ordine degli avvocati (partner nazionale) è importante anche nella fase di preparazione prima del lancio del corso.

Il Segretariato HELP identifica insieme al partner nazionale la data dell'evento di lancio. Inoltre redige il Programma e adotta le disposizioni necessarie per la prenotazione dei relatori, che di solito includono: il tutor nazionale; un rappresentante del CdE che lavora sull'argomento, un esperto di contenuti o un autore del corso; rappresentanti degli enti nazionali di formazione/ordini degli avvocati, l'Info point/Punto focale HELP e il Segretariato HELP.

L'evento di lancio è di solito organizzato di persona, nel paese partecipante, ed è normalmente ospitato nei locali dell'istituzione nazionale. A seconda delle dimensioni del gruppo che partecipa all'evento, l'istituzione nazionale potrebbe avere bisogno di adoperarsi per avere la disponibilità di una sala sufficientemente grande. Inoltre, i partecipanti dovrebbero avere accesso gratuito a un Wi-Fi forte e stabile, considerato che dovranno connettersi alla piattaforma HELP durante l'evento.

Il costo del lancio è idealmente coperto dagli enti nazionali di formazione/ordini degli avvocati, o da HELP (o è condiviso tra loro) a seconda delle risorse disponibili e dell'esistenza di progetti nell'ambito dei quali può essere finanziata la realizzazione.

Quando HELP si occupa dell'organizzazione, il partner nazionale di solito fornisce al segretariato HELP informazioni sugli aspetti logistici, in particolare le opzioni di catering (pranzo, pausa caffè) e, se necessario, il servizio di *interpretazione*. In questo contesto, la sala che ospiterà l'evento dovrebbe essere abbastanza grande da contenere cabine di interpretazione.

#### *ii. Selezione dei partecipanti*

La selezione dei partecipanti è fatta dagli enti nazionali (enti nazionali di formazione e ordini degli avvocati). Il numero di partecipanti raccomandato per un corso è di 30-40. Un numero maggiore di partecipanti potrebbe avere un impatto sul carico di lavoro del tutor, in particolare in termini di monitoraggio dei progressi di ciascun partecipante, correzione della valutazione finale e gestione di un gran numero di domande. Quando il numero previsto di partecipanti è sostanzialmente inferiore o superiore, l'ente nazionale di formazione/l'ordine degli avvocati può contattare il Segretariato HELP per un consiglio.

L'ente nazionale farà circolare tra i suoi membri un **invito a manifestare interesse** entro una scadenza utilizzando la sua rete/i suoi canali di comunicazione. Il segretariato HELP può fornire un modello per questo scopo. Per una migliore preparazione dei partecipanti all'evento in presenza, l'invito a partecipare dovrebbe menzionare che coloro che desiderano partecipare dovrebbero creare un account sulla piattaforma di e-learning HELP prima dell'evento di lancio. Inoltre, dato che è richiesta la presenza dei partecipanti all'evento di lancio, l'invito a partecipare dovrebbe anche chiarire che le persone selezionate sono tenute a partecipare all'evento. Un'altra buona pratica è quella di informare, dopo aver consultato il tutor nazionale, sull'impegno in termini di tempo che ci si aspetta dai partecipanti che saranno selezionati.

I criteri di selezione sono determinati dal partner nazionale competente. Per esempio, un ente nazionale può selezionare i partecipanti in base all'ordine di ricezione delle domande, alle capacità linguistiche, alla rappresentatività di diverse regioni, alla competenza in settori specifici, o anche ricorrere al sorteggio nel caso in cui il numero di manifestazioni di interesse sia estremamente elevato, ecc.

Il partner nazionale deve selezionare e comunicare l'elenco dei partecipanti (nomi ed e-mail usati per creare i loro account) al team HELP prima del lancio. Questo elenco deve anche essere condiviso con il tutor per l'iscrizione dei partecipanti prima dell'evento di lancio. I partecipanti vengono informati sui dettagli dell'evento di lancio e procedono con la creazione di un account sulla piattaforma di e-learning HELP.

#### *iii. Evento di lancio*

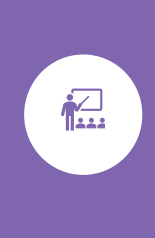

L'evento di lancio è un evento di persona (oppure online) per lanciare il corso che realizzerà l'ente nazionale di formazione/l'ordine degli avvocati. Obiettivo principale dell'evento di lancio è fornire ai partecipanti tutte le informazioni pratiche e dare loro l'opportunità di incontrare il tutor e gli altri partecipanti al corso. Tuttavia, l'evento di lancio mira altresì a presentare l'argomento del corso ai partecipanti facendoli assistere a una o più presentazioni.

L'evento in presenza è di solito un incontro di una giornata/una giornata e mezza che include pause caffè (e spesso il pranzo) per facilitare la creazione di reti. Nel caso di eventi di lancio online, il programma è più breve (di solito 3 ore). Il **programma** del lancio è elaborato in base all'argomento, alle esigenze del paese pilota e al gruppo di partecipanti. L'evento inizia spesso con discorsi di benvenuto pronunciati da uno o più rappresentanti dell'ente nazionale di formazione/ordine degli avvocati ospitante come prova della cooperazione con il Segretariato HELP. Il programma HELP viene poi presentato dal membro del Segretariato HELP che si unisce alla riunione. A causa dei limiti di tempo, la presentazione si concentra sui suoi aspetti principali, vale a dire cos'è HELP e i suoi 3 componenti, cioè la Rete, la Piattaforma con corsi online e la Metodologia. Anche la piattaforma di e-learning HELP viene mostrata ai partecipanti durante l'evento di lancio per due motivi: in primo luogo, permette loro di trovare maggiori informazioni su HELP; in secondo luogo, è utile mostrare ai partecipanti come raggiungere la piattaforma online HELP.

L'evento di lancio di solito include una sessione relativa all'argomento. Consiste in una o più presentazioni sulle norme internazionali e del Consiglio d'Europa e sulle dimensioni dei diritti umani relative al tema del corso da parte di relatori ospiti (del Consiglio d'Europa, della Corte europea dei diritti dell'uomo, dell'istituzione nazionale e/o di esperti locali). L'evento può quindi assumere un formato di seminario, dando ai partecipanti l'opportunità di imparare di

più sull'argomento, di esplorare questioni più complesse e di fare rete con professionisti collegati. Il tutor nazionale contribuisce altresì alle discussioni e agli scambi con particolare attenzione al contesto nazionale, se del caso, durante l'evento di lancio del corso.

Inoltre, un elemento molto importante dell'evento di lancio è la sessione interattiva tra il tutor e i partecipanti, in cui il tutor nazionale accompagna i partecipanti passo dopo passo su come accedere e utilizzare la pagina del corso nazionale HELP e come seguire il corso online. Presenta la pagina del corso e fornisce loro informazioni pratiche, come la durata del corso e la struttura, i tempi di completamento, i criteri di valutazione e le aspettative del tutor. I partecipanti hanno l'opportunità di ottenere chiarimenti a qualsiasi domanda. Nel corso di questa fase il tutor conferma anche l'iscrizione dei partecipanti sulla pagina del corso. È anche una buona pratica raccogliere le aspettative e le esigenze specifiche dei partecipanti attraverso uno scambio di vedute. Queste informazioni possono essere poi riviste prima della fine del corso e confrontate con il feedback finale.

Gli enti nazionali sono incoraggiati a promuovere l'evento di lancio, a condividere la notizia (prima, durante e dopo il lancio) e a far circolare l'evento attraverso i loro canali.

Come menzionato precedentemente, è richiesta la presenza dei partecipanti al corso all'evento di lancio. Questo evento è principalmente a beneficio dei partecipanti al corso e rappresenta un'importante opportunità per loro di impegnarsi con il loro tutor e fare rete con i loro colleghi. Tuttavia, può partecipare anche un numero ridotto di osservatori se questo è pertinente per il loro lavoro e/o collegato alla possibilità di formazione futura.

L'evento di lancio è l'unico evento in presenza (o "dal vivo", se tenuto online) richiesto, poiché il resto del corso si svolgerà online. Tuttavia, il tutor insieme al gruppo e/o in consultazione con l'ente, potrebbe organizzare ulteriori incontri in presenza o "dal vivo", ove necessario. In questo caso, deve tenere aggiornato il Segretariato HELP sulle date e sul contenuto di ogni riunione.

#### b) Erogazione della formazione

 $\boxed{=}$ 

Dopo l'evento di lancio, la <u>formazione viene erogata online</u>. Il vantaggio di un sistema di apprendimento online è il facile accesso ai materiali e la flessibilità per quanto riguarda il ritmo di apprendimento dei partecipanti e gli orari. In questo contesto, l'ente nazionale di formazione/l'ordine degli avvocati insieme al tutor nazionale si accorda sulla durata e il calendario del corso, tenendo conto delle esigenze e del carico di lavoro dei partecipanti. Il Segretariato HELP deve essere tenuto informato sull'erogazione e sul progresso del corso.

Si ribadisce che il corso con tutoraggio contiene due tipi di materiali:

- Il materiale di base, che è il corso online (pacchetto SCORM, vale a dire il pacchetto del corso interattivo sviluppato nel contesto del CdE). Di solito c'è uno SCORM distinto per ciascun modulo del corso;
- $\Box$  il materiale aggiuntivo, che è il materiale aggiunto alla pagina del corso dal tutor nazionale. Questo materiale integra il contenuto dello SCORM e lo adatta al contesto giuridico

nazionale/regionale e alle esigenze dei partecipanti al corso. I materiali di formazione possono essere caricati dal tutor prima del lancio del corso (durante la fase di adattamento) oppure modulo per modulo su base periodica. Se tutti i materiali sono caricati in una sola volta, questi saranno resi disponibili ai partecipanti secondo il calendario del corso.

Durante la fase di erogazione, il ruolo principale del tutor nazionale è di mantenere i contatti con i partecipanti al corso per far coincidere le loro esigenze con la realizzazione del corso. Si assicura che tutti i partecipanti abbiano accesso al corso e a ciascun modulo, sviluppa e carica a tempo debito qualsiasi risorsa e materiale aggiuntivo, seque ogni sessione con loro spiegando il contenuto del corso e i vari materiali interattivi pubblicati sulla piattaforma, modera il forum, monitora l'attività dei partecipanti (come le loro opinioni sul materiale aggiuntivo, il loro contributo al forum, il loro completamento dei compiti, ecc.) e valuta i partecipanti alla fine del corso. Il tutor fornisce altresì supporto ai partecipanti in caso di problemi tecnici.

Le risorse aggiuntive sono importanti e possono includere materiali per un'ulteriore esplorazione dell'argomento del corso da parte dei partecipanti, come link a siti web, giurisprudenza pertinente (europea e nazionale), dottrina, articoli, letture aggiuntive e riferimenti a libri di testo, nonché attività interattive come discussioni sul forum, domande a scelta multipla o di tipo vero/falso, test a quiz, compiti, studi di caso. Includono anche il test/compito finale che sarà usato per la valutazione dei partecipanti.

I tutor sono accuratamente formati su tutte queste fasi durante le sessioni di formazione dei formatori quando ottengono i loro certificati di tutor HELP. Possono anche accedere a diverse risorse, come tutorial e istruzioni passo-passo per la preparazione tecnica della pagina del loro corso (come creare attività, come impostare un rilascio pianificato o graduale delle sezioni del corso, ecc.), nella pagina di supporto HELP per i tutor certificati nella piattaforma HELP. Il segretariato HELP può anche assisterli con modelli e istruzioni per facilitare il loro lavoro.

## Informazioni supplementari per i tutor nazionali

Esempi di **materiale interattivo** nella pagina del corso nazionale HELP:

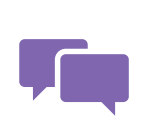

Uno strumento molto interattivo è il Forum creato dal tutor sulla pagina del corso. Nel Forum i partecipanti possono discutere su questioni pertinenti (rispondendo a un post o creandone uno), esprimere le loro opinioni e contribuire alle discussioni. Molto spesso i tutor pubblicano domande aperte

sul forum e i partecipanti si impegnano in discussioni sull'argomento in questione. I partecipanti devono essere consapevoli del fatto che la valutazione finale non si basa sulle loro risposte e che il forum è accessibile solo ai partecipanti al corso iscritti alla pagina del corso.

Per alcuni compiti preparati dai tutor, il sistema fornisce ai partecipanti un feedback automatico preimpostato dal tutor durante la preparazione dell'esercizio. In questi casi, non ci si aspetta che il tutor nazionale corregga e valuti gli elaborati, ma che analizzi i

risultati/le statistiche generate dal sistema. Per alcuni altri compiti, è necessario un feedback individuale da parte del tutor.

Un quiz di solito include domande a scelta multipla o domande di tipo vero/falso. Questo tipo di attività permette ai partecipanti di ricevere un feedback automatico e il loro voto dal sistema, poiché le risposte sono state precedentemente inserite dal formatore. Quando si crea il quiz, il tutor inserirà un feedback automatico per le risposte corrette e quelle sbagliate. D'altra parte, gli studi di caso richiedono un maggiore coinvolgimento del tutor, che fornirà un feedback scritto ai partecipanti sul lavoro che hanno consegnato. Anche se questo può comportare un maggiore dispendio in termini di tempo sia per il partecipante che per il tutor, può essere estremamente utile per valutare la comprensione di un concetto, o le competenze acquisite, per esempio attraverso studi di casi. Tuttavia, specialmente nella formazione continua, per le domande aperte/gli studi di caso un sistema superato/non superato è preferito alla votazione, poiché lo scopo principale di queste attività è quello di incitare i partecipanti a utilizzare le conoscenze e le abilità acquisite attraverso il corso, coinvolgendoli a riflettere sull'argomento.

Si raccomanda di aggiungere materiale visivo (foto, video ecc.) alla pagina del corso, per renderlo maggiormente interattivo. Quando si utilizzano materiali da altri siti web, i tutor devono indicarne la fonte.

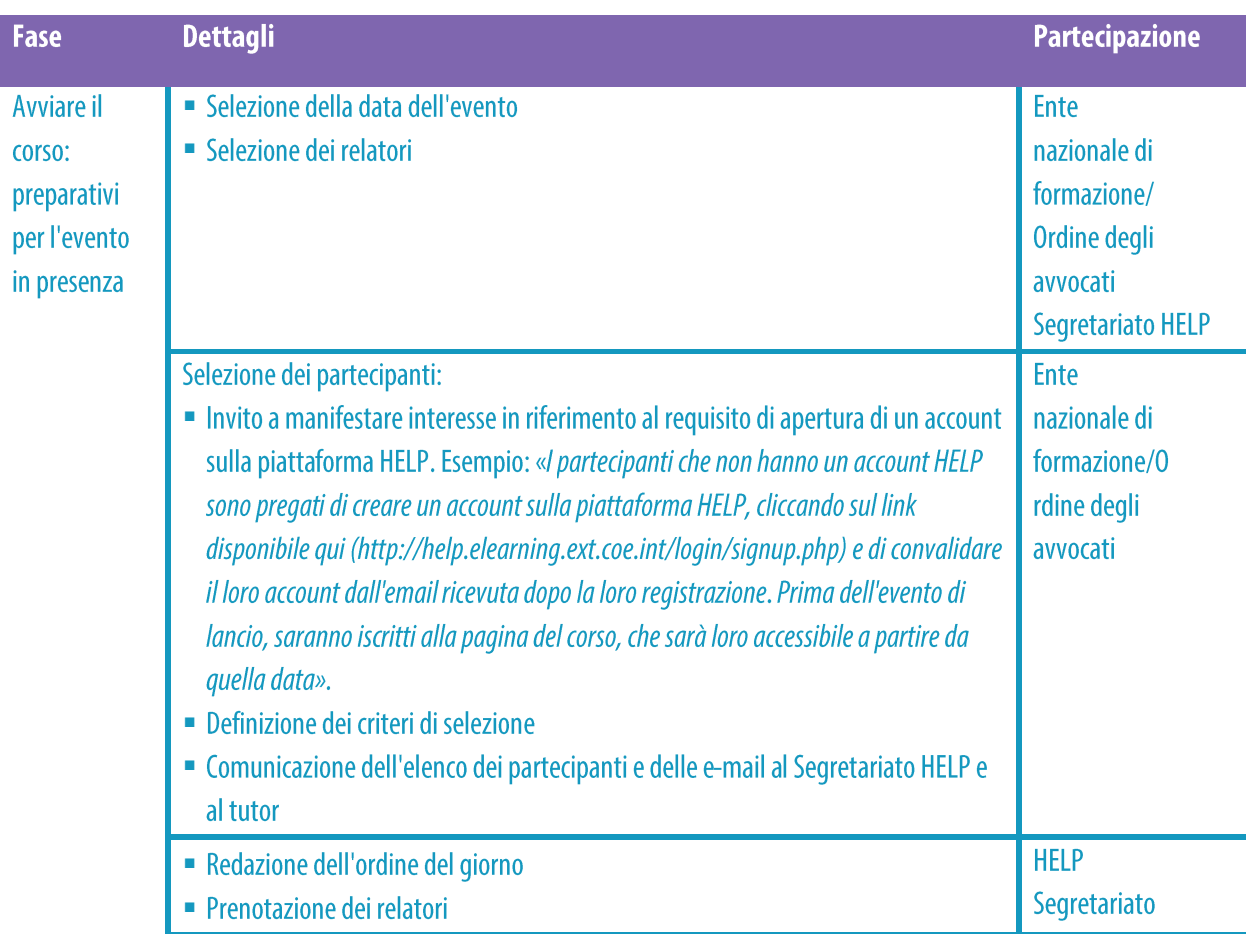

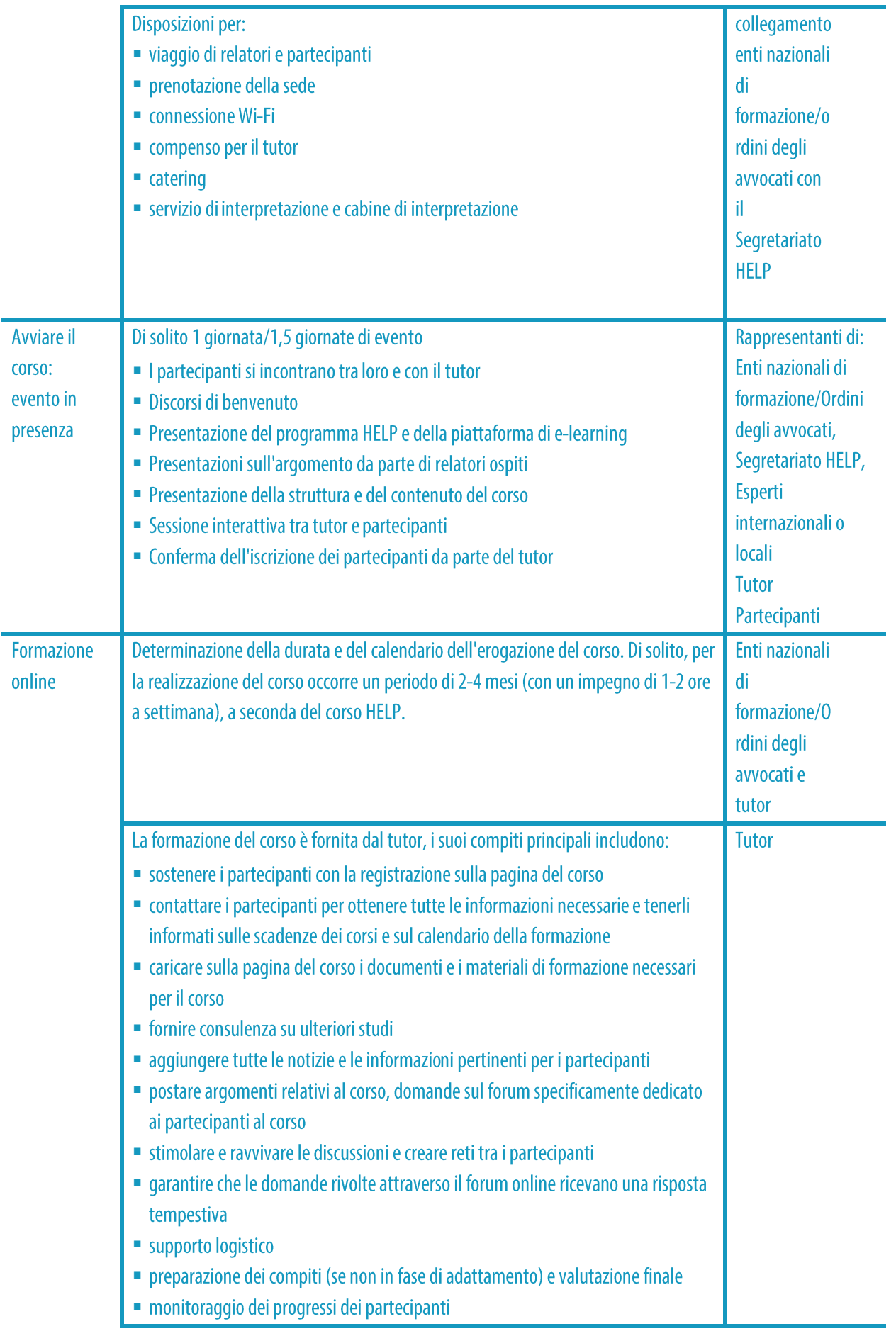

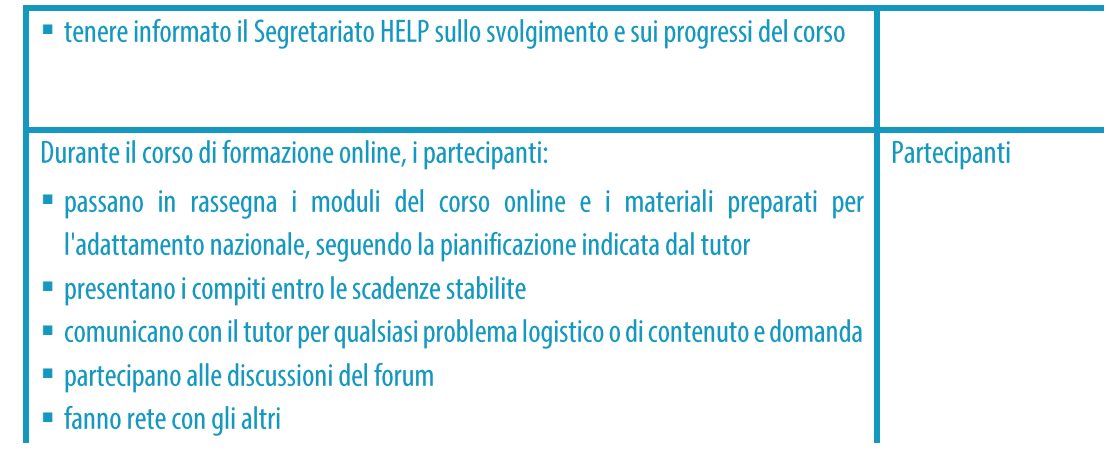

#### **PUNTI CHIAVE**

- □ La realizzazione del corso nazionale si svolge in due fasi: il lancio del corso e l'erogazione online della formazione.
- $\Box$  Il Segretariato HELP identifica insieme al partner nazionale la data dell'evento di lancio, elabora il programma e adotta le disposizioni necessarie per la prenotazione dei relatori.
- $\Box$  L'evento di lancio è organizzato nel paese partecipante e normalmente è ospitato nei locali dell'ente nazionale.
- □ La selezione dei partecipanti è fatta dagli enti nazionali (Enti nazionali di formazione/Ordini degli avvocati).
- $\Box$  Di solito ci sono 30-40 partecipanti in un corso.
	- Il lancio del corso è un evento di persona per lanciare il corso che realizzerà l'ente nazionale di formazione/l'ordine degli avvocati.
	- $\Box$  Dopo l'evento di lancio, il corso viene erogato online.
	- □ Durante la fase di erogazione, il ruolo principale del tutor nazionale è di mantenere i contatti con i partecipanti al corso, di assicurarsi che abbiano accesso al materiale formativo preparato e di incoraggiarli a contribuire alle attività interattive.
	- □ I partecipanti sono tenuti a seguire il corso sotto la guida del tutor entro le scadenze stabilite e a rivedere il materiale aggiuntivo che ha caricato sulla pagina del corso.

# **FASE 3: VALUTAZIONE E CERTIFICAZIONE**

#### **a) Valutazione e relazioni**

Una volta scaduto il termine stabilito dal tutor per il completamento di tutti i moduli e le attività del corso, i partecipanti sono invitati a completare e presentare un test

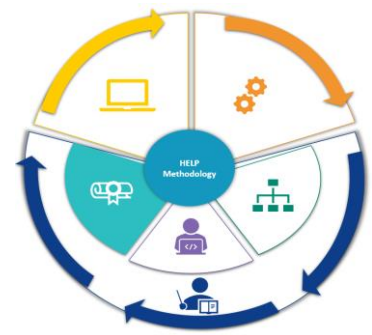

finale. Questo test di solito consiste in domande a scelta multipla e/o un compito che copre le questioni affrontate nello SCORM e/o le questioni discusse durante il corso in relazione al particolare contesto nazionale. I partecipanti presentano il test e, nel caso di domande a scelta multipla, ricevono automaticamente il loro punteggio dal sistema. Nel caso di un compito, alla momento della presentazione, il tutor fornisce ai partecipanti il relativo feedback.

Come requisito minimo per la certificazione, i partecipanti dovranno completare il corso online (i moduli in formato SCORM) e superare il test/compito assegnato dai tutor. A volte i tutor aggiungono nei criteri di valutazione anche la risposta agli studi di caso e, più raramente, la partecipazione agli scambi del forum. L'elenco dei partecipanti che hanno superato il corso è stabilito sulla base di un sistema superato/non superato, non sono necessari votazioni.

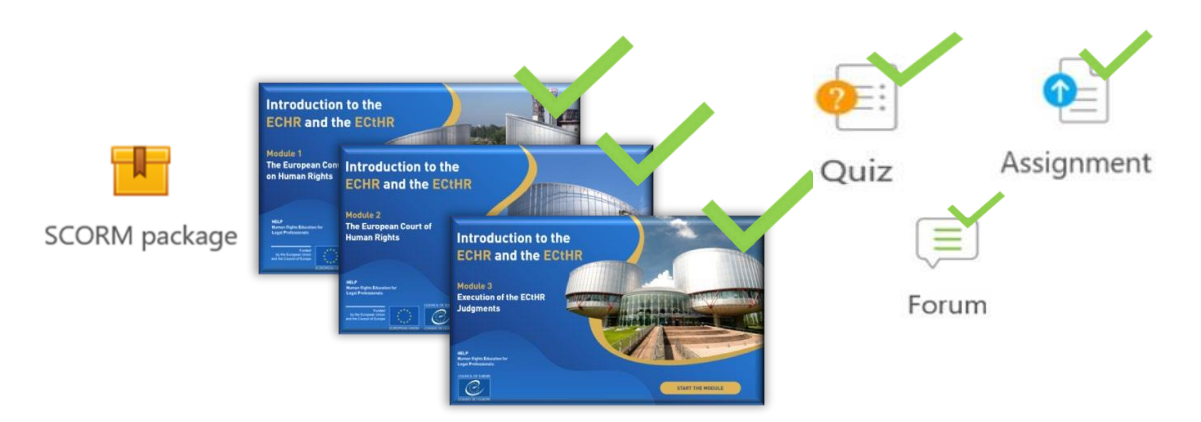

Al termine del corso online, i partecipanti valutano l'impatto a breve termine del corso. Per fare ciò, il tutor carica un questionario di valutazione del corso sulla pagina del corso (di solito nella lingua nazionale) e invita i partecipanti a inviare il loro feedback. Un modello di questionario può essere fornito dal Segretariato HELP. Il feedback dei partecipanti è molto prezioso per migliorare la qualità dei corsi futuri, così come per valutare il successo del corso nazionale appena tenuto. Il feedback dei partecipanti è anonimo e deve essere fornito entro un termine stabilito. I partecipanti sono invitati a valutare gli aspetti organizzativi della formazione, il valore, la qualità e la pertinenza dei materiali (sia il materiale di base che i materiali preparati dal tutor), il modo in cui il corso è stato moderato dal tutor nazionale, e la potenziale applicazione di quanto appreso nella loro pratica quotidiana. Il questionario dovrebbe anche lasciare spazio per ulteriori osservazioni che i partecipanti potrebbero voler fare.

Inoltre, il tutor nazionale è tenuto a presentare al Segretariato HELP (e ai partner nazionali) una relazione sull'esecuzione e sui risultati del corso, basata sul modello HELP (che viene fornito). La relazione include l'elenco dei partecipanti che hanno superato il corso, la valutazione della realizzazione del corso, nonché l'identificazione di qualsiasi sfida o problema emerso durante il corso, i modi per migliorare i risultati e le esigenze future.

Per esempio, la relazione si riferisce alla motivazione e all'impegno dei partecipanti al corso, descrive i materiali e le attività proposte e realizzate, il metodo di valutazione e la percentuale di successo. Affronta altresì le sfide specifiche riguardanti la risposta dei partecipanti e la realizzazione dei compiti, le storie di successo (comprese brevi testimonianze, coinvolgimento notevole e risultati ottenuti). Poiché uno degli obiettivi della valutazione è il miglioramento del corso sulla base delle reali esigenze dei partecipanti, il tutor dovrebbe condurre un'analisi qualitativa delle risposte ottenute nella valutazione e fornire al Segretariato HELP qualsiasi feedback informale sul corso ricevuto dai partecipanti (ad esempio attraverso discussioni). Il corso è destinato ad aiutare i professionisti nella loro pratica quotidiana e, nel contesto della sua valutazione, il tutor dovrebbe incoraggiare i partecipanti a riferire sull'impatto e sull'applicazione specifica anche mesi dopo la fine del corso.

## Informazioni supplementari per i tutor nazionali

#### Processo di valutazione:

Per la fine del corso, il tutor procede alla valutazione dei partecipanti in base ai criteri da lui stabiliti, cioè completamento del corso + test + (eventualmente) partecipazione a scambi sul forum e attività interattive. L'ultimo fattore può essere preso in considerazione specialmente se serve per bilanciare la situazione di alcuni partecipanti che forse non hanno completato tutti i moduli ecc. Il completamento dell'attività può essere estratto dalla sezione Reports (Rapporti) nel menu Settings (Impostazioni) della pagina del corso.

Test: i tutor possono creare un test a quiz (a scelta multipla e/o di tipo vero/falso) direttamente nella pagina ponendo di solito 10 domande con risposte preimpostate, in modo che i risultati siano automatici. Poiché nel corso online (SCORM) ci sono già dei test alla fine di ciascun modulo, i tutor possono combinare domande da lì introducendone di nuove soprattutto sul contesto nazionale. Il sistema genererà i voti automaticamente e i tutor saranno in grado di estrarli dal rapporto dei risultati.

Compito/studio di caso: i tutor possono anche creare studi di caso; tuttavia, in questa situazione non è possibile preimpostare la valutazione e il tutor dovrà farlo individualmente per ciascun partecipante (non sono necessari voti, si può usare un sistema superato/non superato).

I tutor sono invitati a inviare un promemoria almeno una volta ai partecipanti che non hanno completato i loro compiti per dare loro un'ultima possibilità di farlo (dovrebbero indicare una scadenza e contattarli tramite messaggio individuale, non sul forum).

Dopo il processo di valutazione, il tutor dovrebbe confermare il completamento dei compiti (con una e-mail individuale inviata attraverso la piattaforma e non sul forum, perché è visto da tutti) ai partecipanti che hanno superato la prova, in modo che siano consapevoli di averla superata (non è necessario dare voti, si può usare un sistema superato/non superato).

Il tutor dovrebbe verificare con i partecipanti che hanno superato la prova che i loro nomi siano scritti correttamente prima di redigere l'elenco dei partecipanti che hanno superato il corso nel rapporto dell'attività.

## b) Certificazione e seguito

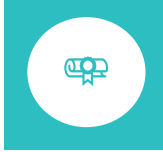

Sulla base dell'elenco fornito dal tutor nazionale, il Segretariato HELP prepara i certificati per coloro che hanno completato con successo il corso. Il certificato HELP è normalmente rilasciato congiuntamente dal CdE e dall'ente nazionale di formazione/ordine degli avvocati.

I certificati sono preparati in versione digitale o cartacea. Sono inviati all'ente nazionale di formazione/ordine degli avvocati, che a sua volta li spedisce ai partecipanti. Il partner nazionale è libero e persino incoraggiato a organizzare un incontro di debriefing a livello nazionale come cerimonia di premiazione alla fine del corso. In linea di principio, il Segretariato

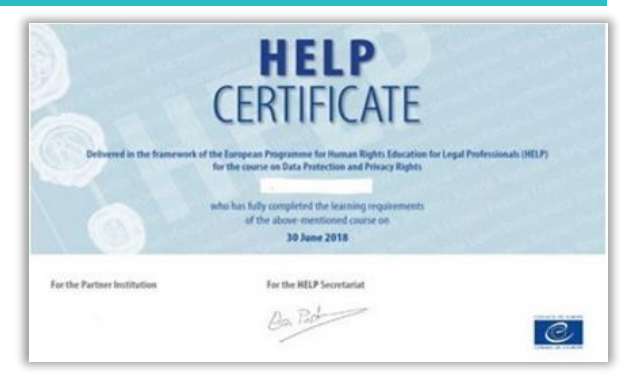

HELP non ha la capacità di sostenere o partecipare a un tale evento.

Alla fine del corso, nella sezione di autoapprendimento della piattaforma di e-learning HELP, su una nuova pagina aperta al pubblico, viene caricata una copia della pagina del corso nazionale (compresi tutti i materiali). Tuttavia, il forum e altre informazioni private come scambi/pareri/risultati di test o materiali sensibili condivisi tra i partecipanti non vengono mai copiati sulla pagina pubblica. Il corso diventa poi una risorsa gratuita per l'autoapprendimento destinata ad altri professionisti del diritto interessati a quella versione nazionale.

I corsi possono essere revisionati dopo un certo periodo per includere i recenti sviluppi della giurisprudenza e delle norme, tenendo in considerazione anche il feedback e la valutazione ricevuti durante le varie realizzazioni.

Poiché i corsi con tutoraggio sono organizzati in collaborazione con i partner nazionali, l'ente nazionale di formazione/l'ordine degli avvocati può concordare il riconoscimento di un certo numero di crediti per una partecipazione conclusa con successo, di solito, sulla base delle ore assegnate alla formazione. L'esperienza dimostra che il riconoscimento dei crediti aumenta la motivazione e il corretto completamento del corso.

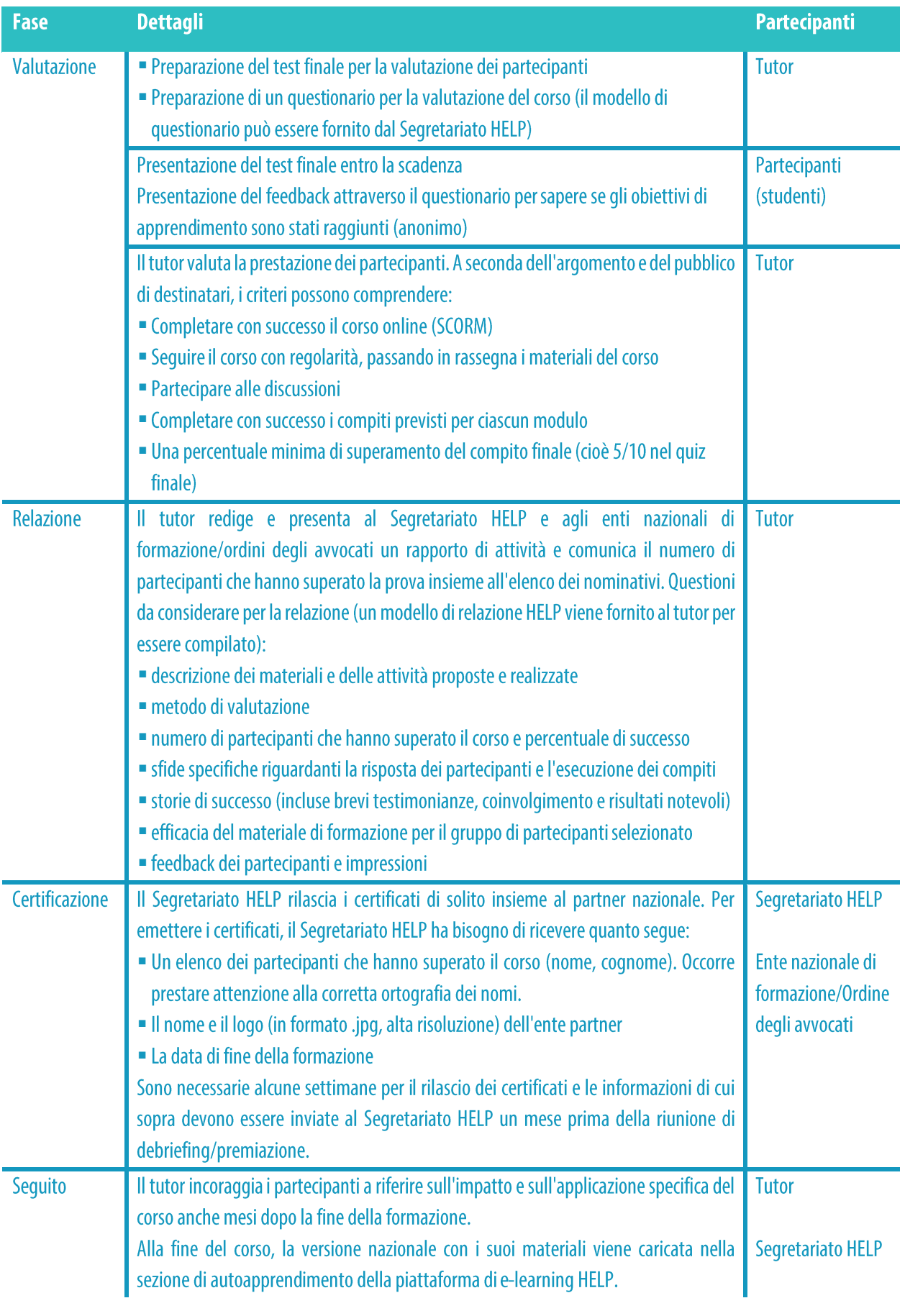

#### **PUNTI CHIAVE**

- □ La valutazione delle prestazioni dei partecipanti è fatta dal tutor sulla base, di solito, del completamento dei moduli online (pacchetti SCORM), di un test finale che ha preparato e dei contributi dei partecipanti durante la realizzazione del corso.
- I partecipanti che hanno completato con successo il corso riceveranno un certificato HELP.
- $\Box$  I partecipanti inviano anche un feedback basato su un questionario in cui valutano la versione nazionale del corso e la sua realizzazione da parte del tutor.
- Il tutor invia al Segretariato HELP un elenco dei partecipanti che hanno superato il corso, presenta un rapporto di attività che include le osservazioni dei partecipanti sul questionario di valutazione e fornisce un feedback informale sulla realizzazione del corso.
- Il certificato è normalmente rilasciato congiuntamente dal Segretariato HELP e dal partner nazionale (ente nazionale di formazione/ordine degli avvocati).

# 3. CORSI DI AUTOAPPRENDIMENTO

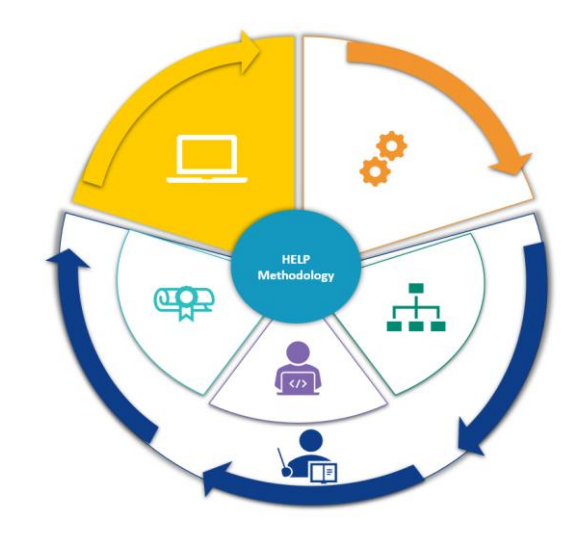

Tutti i corsi HELP sono disponibili sulla piattaforma di e-learning HELP: http://help.elearning.ext.coe.int/, vale a dire una piattaforma basata su Moodle, facile da usare e accessibile gratuitamente. La piattaforma include modelli di corsi HELP (in inglese), nonché corsi HELP tradotti (in varie lingue) su una vasta gamma di argomenti.

> Un modello di corso è il corso online di base su un particolare argomento, sviluppato in inglese in un formato interattivo, chiamato SCORM. Un corso tradotto è una traduzione letterale del modello di corso in una lingua nazionale, anch'esso in un formato SCORM.

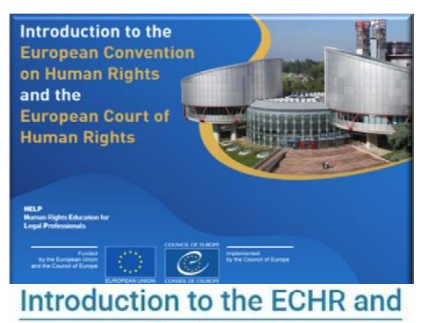

the ECtHR Available languages:

2020 version: eng | fra | ell |  $hrv$  | mne | srp | spa

La piattaforma HELP include altresì repliche delle versioni nazionali dei corsi HELP che sono già stati realizzati in un trasferiti nella sezione paese  $\epsilon$ vengono di autoapprendimento. Le versioni nazionali consistono nel corso HELP tradotto insieme a materiali aggiuntivi preparati dal tutor nazionale nel contesto dell'ordinamento giuridico nazionale. In questo caso, il corso non beneficia più dell'interazione con un tutor o con altri partecipanti. Infatti, la principale differenza tra i «corsi di autoapprendimento» e i «corsi con tutoraggio» è che nei primi non c'è un tutor nazionale a moderare, non vi è una data d'inizio e di fine o

un termine imposto per il completamento, e non viene rilasciato alcun certificato insieme al partner nazionale (ente nazionale di formazione/ordine degli avvocati). Qualsiasi discente può seguire il corso al proprio ritmo e usare solo strumenti di autovalutazione.

I partecipanti che hanno completato i corsi di autoapprendimento sulla piattaforma **HELP** possono generare "Attestazioni di traguardi raggiunti" direttamente dalla piattaforma. Queste attestazioni possono essere generate solo se tutti i moduli online (pacchetti SCORM) del rispettivo corso sono stati completati ed è stato dedicato al corso un minimo di tempo.

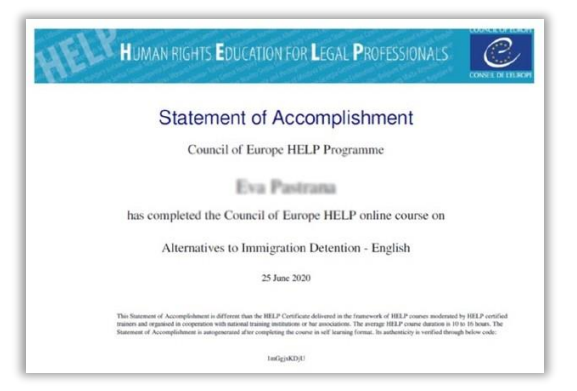

I corsi HELP sono accessibili a tutti gli utenti che

hanno un account sulla piattaforma di e-learning HELP. Per creare un account, è necessario andare su: http://help.elearning.ext.coe.int/, cliccare su «Log in» e poi su «Create New Account» (Creare un nuovo account) sotto il pulsante «Log in». Successivamente, scegliere un nome utente e una password e compilare i riquadri inserendo i dati personali. Una volta fatto questo, cliccare su «Create my new account» (Creare il mio nuovo account) in fondo alla pagina. Per attivare l'account, sarà inviata una e-mail all'indirizzo e-mail indicato.

Una volta attivato l'account, l'utente potrà accedere ai corsi HELP. Per farlo, dovrà iscriversi al

corso di suo interesse. Per accedere a un corso specifico, deve cliccare sull'icona della lingua (la lingua in cui l'utente vuole fare il corso). Gli verrà quindi chiesto di effettuare il login utilizzando il suo nome e la sua password. Una volta effettuato il login, l'utente ha accesso alla pagina del corso di autoapprendimento e può iniziare a passare in rassegna i moduli del corso. Tutti i corsi a cui un utente è iscritto sono reperibili cliccando sul pulsante "My Courses" (I miei corsi) (nell'angolo in alto a destra dello schermo).

I corsi sono divisi in sezioni (moduli) e di solito c'è uno SCORM distinto per ciascun modulo. È molto facile navigare attraverso gli SCORM. L'utente deve solo cliccare sulle frecce per andare avanti o indietro e può anche cercare una sezione specifica attraverso l'indice. Mentre l'utente avanza attraverso lo SCORM, il sistema registrerà il suo progresso e segnerà "complete" (completo) quando finirà lo SCORM. L'utente può quindi procedere al modulo del corso successivo (pacchetto SCORM).

Il monitoraggio del completamento viene salvato automaticamente, permettendo agli utenti di iniziare e smettere in qualsiasi momento, semplicemente chiudendo la finestra del corso.

## **Informazioni supplementari per l'autoapprendimento**

L'utente può accedere agli SCORM tutte le volte che desidera. Ogni volta che accede allo SCORM, vedrà comparire un riquadro di domanda in cui gli verrà chiesto se vuole riprendere da dove ha lasciato oppure no. Se preme SI, il sistema rispetterà i progressi fatti e lo porterà alla parte del modulo in cui si è fermato. Se viene premuto NO, il sistema porterà l'utente all'inizio del modulo e i progressi fatti per quel modulo andranno persi.

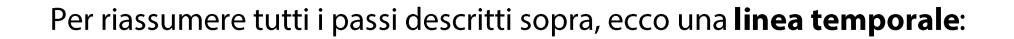

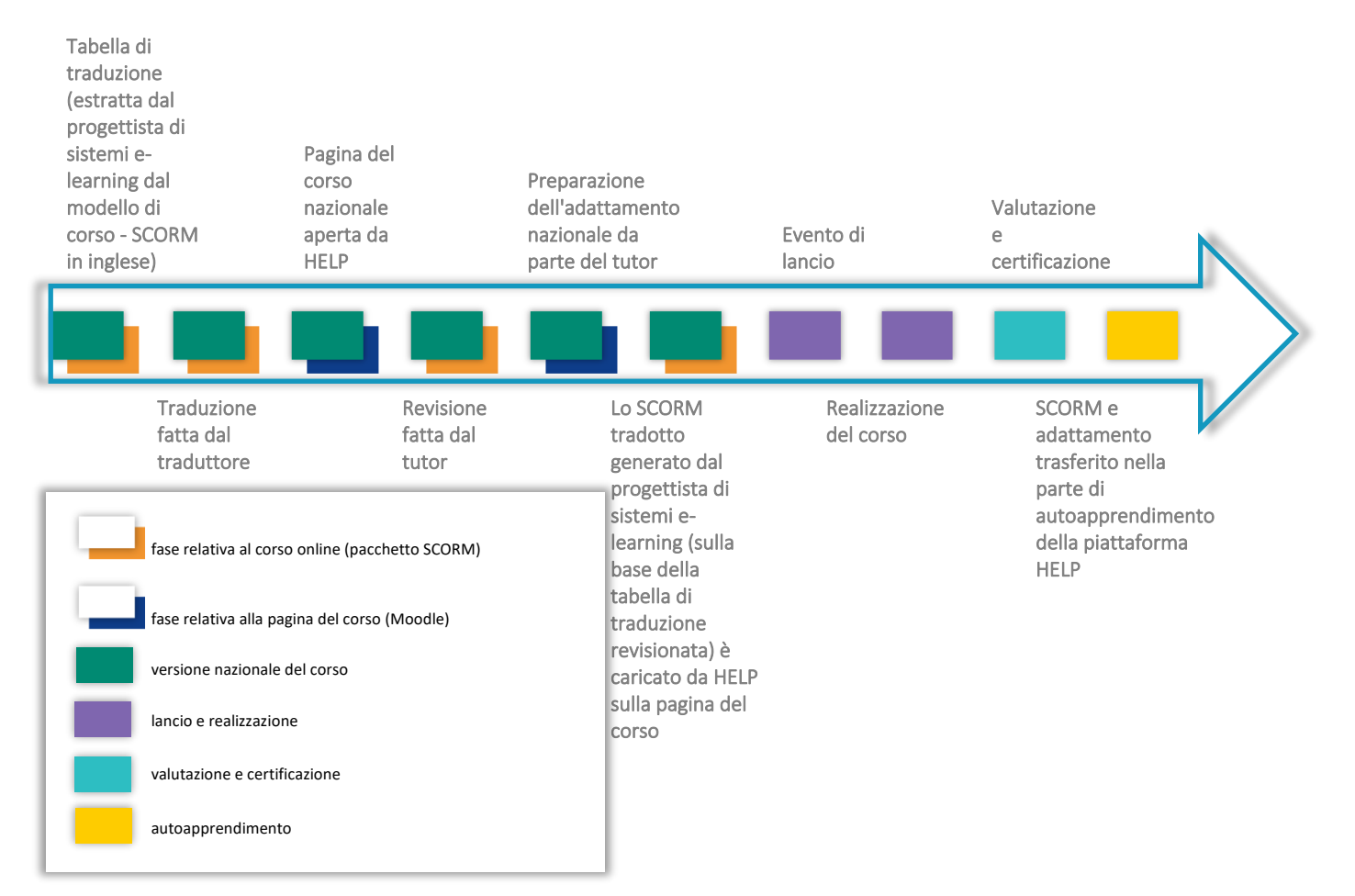

# **CONCLUSIONI**

La metodologia di formazione sui diritti umani di HELP è un insieme di fasi e principi in base ai quali il programma HELP sviluppa e realizza i suoi corsi. La metodologia e i corsi HELP sono sistematicamente utilizzati nelle attività di sviluppo delle capacità del Consiglio d'Europa in relazione alle norme del CdE e dell'UE, organizzate nei paesi beneficiari, anche nel quadro di diversi programmi di cooperazione. Questa metodologia tiene conto della forte pressione in termini di tempo imposta ai professionisti del diritto nel loro lavoro quotidiano e delle loro esigenze particolari.

Questa guida fornisce un'analisi passo-passo delle varie fasi della metodologia HELP e descrive in questo contesto il ruolo del Segretariato HELP, dell'ente nazionale di formazione/dell'ordine degli avvocati e del tutor sulla formazione dei professionisti del diritto.

In particolare, spiega lo sviluppo di un modello di corso HELP affrontando le questioni della selezione dell'argomento e degli autori del corso, l'elaborazione del modello di corso, nonché il suo contenuto e formato. Inoltre, la guida si occupa dei due formati distinti dei corsi HELP: corsi con tutoraggio e corsi di autoapprendimento.

Per quanto riguarda i corsi con tutoraggio, la guida analizza innanzitutto il ruolo dei tutor nazionali. Si occupa poi del processo in tre fasi, vale a dire lo sviluppo della versione nazionale del corso che consiste non solo nella traduzione del modello di corso nelle lingue nazionali, ma anche nel suo adattamento al sistema giuridico e al contesto nazionale, la realizzazione del corso, che comprende il lancio e l'erogazione online del corso e la valutazione e la certificazione che sono strumentali per l'efficacia dell'intero processo.

Il processo di cui sopra assicura che i corsi HELP siano sviluppati e realizzati in un approccio «à la carte» su misura, adattato al contesto giuridico nazionale. La possibilità per gli enti nazionali di formazione di utilizzare i corsi e le risorse HELP rappresenta pertanto un'opportunità per avere accesso a materiali di formazione di alta qualità sulle norme in materia di diritti umani. Il formato online rappresenta un modo efficiente in termini di costi per formare il maggior numero possibile di professionisti del diritto.

Tutti i corsi HELP sono disponibili in formato di autoapprendimento nella piattaforma di elearning HELP che è liberamente accessibile. Possono essere usati dai professionisti del diritto e della giustizia individualmente. La piattaforma HELP include modelli di corsi HELP (in inglese), nonché corsi HELP tradotti (in varie lingue) su una vasta gamma di argomenti. Comprende altresì le versioni nazionali dei corsi HELP che sono già stati realizzati in un paese e sono trasferiti alla sezione di autoapprendimento. I corsi di autoapprendimento sono disponibili gratuitamente e accessibili in qualsiasi momento.

La formazione dei professionisti del diritto in generale rivesta una grande importanza per promuovere e attuare efficacemente le norme sui diritti umani a livello nazionale. Secondo il principio di sussidiarietà, le autorità nazionali hanno la responsabilità primaria della protezione effettiva dei diritti umani. L'intero programma HELP si basa su questo aspetto della sussidiarietà e costituisce una componente significativa della credibilità del sistema europeo di protezione dei diritti umani. La metodologia HELP costituisce uno strumento importante per gli Stati membri per «incoraggiare l'uso dei metodi di apprendimento e di formazione più appropriati, tenendo conto del contesto nazionale e dei bisogni e delle aspettative specifiche del pubblico destinatario» (Raccomandazione CM/Rec (2019)5 del Comitato dei Ministri agli Stati membri sul sistema della Convenzione europea dei diritti dell'uomo nell'insegnamento universitario e nella formazione professionale).

# **ALLEGATO**

#### **1. Tabella - Come funziona HELP**

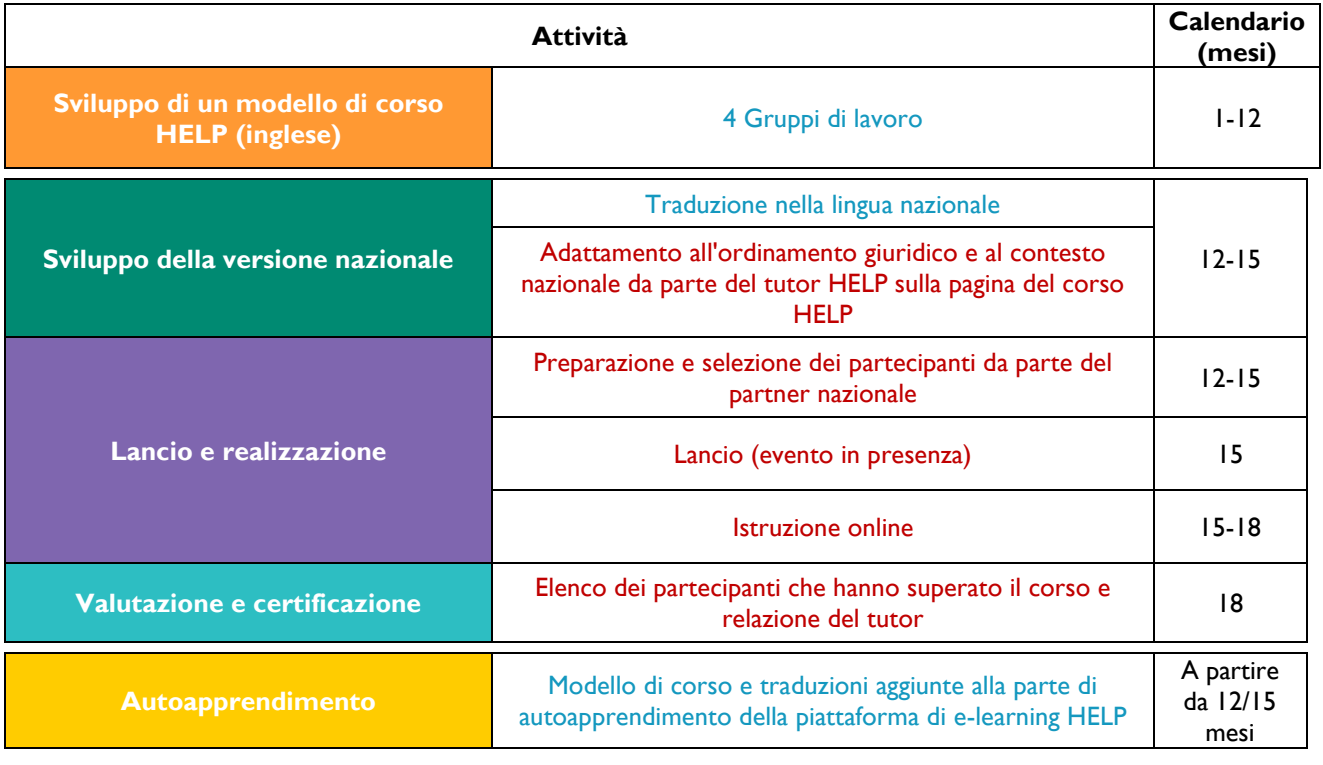

 **Capofila - HELP-CdE Capofila - Partner nazionali (Enti nazionali di formazione/Ordini degli avvocati)**

#### 2. Corsi online HELP - concetti di base

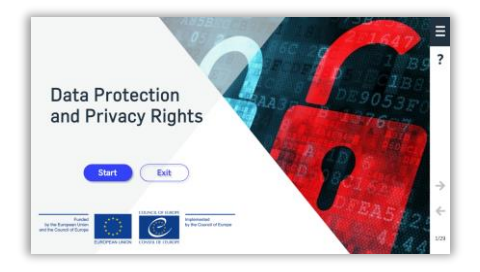

#### Modello di corso online HELP

Questo è il cuore del corso online HELP sull'argomento (come un libro di testo su un particolare argomento). È sviluppato in inglese, a livello centrale dal Segretariato HELP del Consiglio d'Europa (CdE) con la partecipazione di colleghi di vari enti pertinenti del CdE, tra cui avvocati della Corte europea dei diritti dell'uomo ed esperti in materia (consulenti del CdE). Il modello di corso HELP può esistere in molte lingue, ma il suo contenuto in tutte le lingue è identico (come una traduzione letterale di un libro di testo). È disponibile nella Piattaforma online HELP per tutti i suoi utenti ai fini dell'autoapprendimento. Può essere modificato solo dal Segretariato HELP o da consulenti HELP autorizzati in coordinamento con il Segretariato HELP. Sono sviluppati in formato SCORM (vedi sotto).

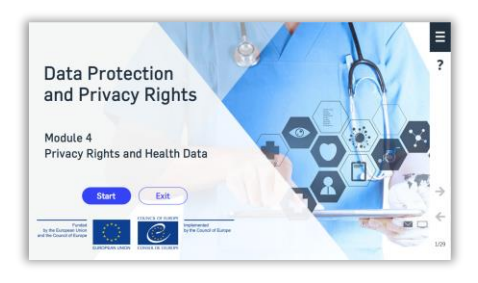

#### Modulo di un corso online HELP

Una sezione di un corso HELP, come un capitolo di un libro di testo. I moduli possono essere seguiti nell'ambito di un corso HELP completo (per esempio il corso HELP sulla protezione dei dati e i diritti in materia di privacy) o individualmente (per esempio il modulo sui media all'interno del corso HELP sulla protezione dei dati e i diritti in materia di privacy).

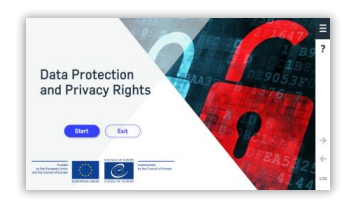

#### **Traduzione**

Una traduzione letterale del modello di corso HELP in una lingua nazionale. Di solito è fornita dal Segretariato HELP e il tutor può essere invitato a revisionarla (senza aggiungere o cancellare informazioni dal modello del corso HELP).

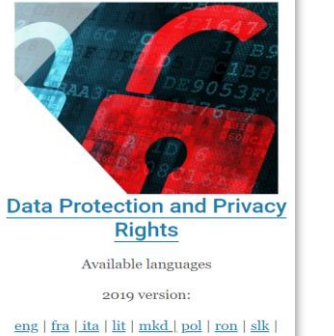

spa

#### Versione nazionale di un corso online HELP

È composto da due parti:

La traduzione letterale di un modello di corso HELP online (SCORM) nella lingua nazionale

· Materiali aggiuntivi relativi all'ordinamento e alla pratica giuridica nazionale (per esempio leggi e giurisprudenza nazionali, articoli, video). Ci può essere un'unica versione nazionale di un corso HELP o diverse versioni rivolte a diversi professionisti della giustizia (per esempio una versione per procuratori, giudici, avvocati e un'altra per agenti penitenziari).

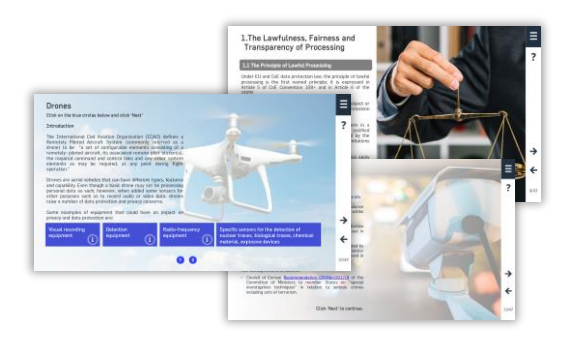

## **THE SCORM**

Formato online in cui si sviluppano i corsi HELP (sia il modello di corso che le traduzioni). SCORM sta per «Shareable Content Object Reference Model» (Modello di riferimento per gli oggetti di contenuto condivisibile). Il formato SCORM presenta il contenuto del corso in modo interattivo. Proprio come le cifre sono meglio presentate in fogli Excel e il testo in formato Word, l'apprendimento online viene erogato meglio in formato SCORM.

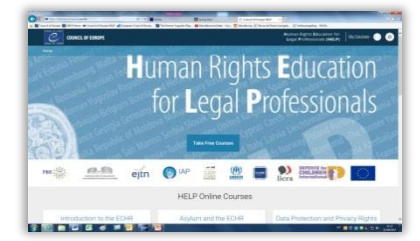

#### Piattaforma di e-learning HELP

La piattaforma di e-learning del Consiglio d'Europa per i corsi online per i professionisti del diritto. È facile da usare al pari di Facebook o WhatsApp.

I corsi online di HELP sono accessibili nella piattaforma online di HELP http://help.elearning.ext.coe.int/

È basata su Moodle.

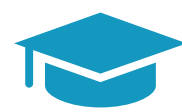

#### **Formatore / tutor HELP**

Esperto specializzato in un particolare argomento che ha frequentato con successo una formazione dei formatori HELP e conosce la piattaforma online HELP e le sue funzionalità.

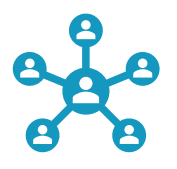

#### Formazione dei formatori

Formazioni speciali offerte dal Segretariato HELP per insegnare le basi della metodologia HELP e le funzionalità della piattaforma online HELP.

Il Programma europeo per la formazione dei professionisti del diritto sui diritti umani (HELP) rappresenta la principale piattaforma educativa del Consiglio d'Europa (CdE).

Il programma HELP sostiene gli Stati membri del Consiglio d'Europa nell'attuazione delle norme europee in materia di diritti umani a livello nazionale. Questo viene fatto rafforzando la capacità dei professionisti del diritto e, se del caso, di altri professionisti, di applicare le norme europee in materia di diritti umani nel loro lavoro quotidiano.

Il programma HELP sviluppa e realizza corsi online in vari argomenti relativi ai diritti umani, finalizzati a migliorare sia le conoscenze che le competenze dei professionisti della giustizia. Oltre alla Convenzione europea dei diritti dell'uomo (CEDU) e alla giurisprudenza della Corte europea dei diritti dell'uomo (CEDU), i corsi HELP coprono altri strumenti del CdE e, dal 2015, integrano sistematicamente il quadro dell'Unione europea (UE) e la giurisprudenza della Corte di giustizia dell'UE (CGUE).

Prendetevi qualche momento per prendere dimestichezza con il sito web di HELP ed esplorare i corsi HELP online disponibili

http://help.elearning.ext.coe.int/

www.coe.int/help

*f* www.facebook.com/coehelp

● www.twitter.com/coehelp

Condividere e comunicare usando: #CoEHELP

www.coe.int

Il Consiglio d'Europa è la principale organizzazione per i diritti umani del continente. Comprende 47 Stati membri, inclusi tutti i membri dell'Unione Europea. Tutti gli Stati membri del Consiglio d'Europa hanno firmato la Convenzione europea dei diritti dell'uomo, un trattato ideato per proteggere i diritti umani, la democrazia e lo stato di diritto. La Corte europea dei diritti dell'uomo vigila sull'attuazione della Convenzione negli Stati membri.

Co-funded by the European Union

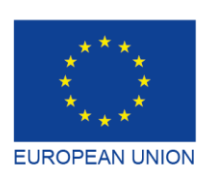

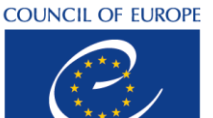

**CONSEIL DE L'EUROPE** 

Co-funded and implemented by the Council of Europe

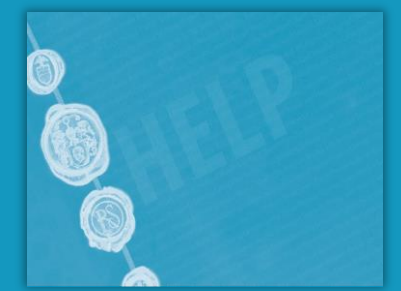